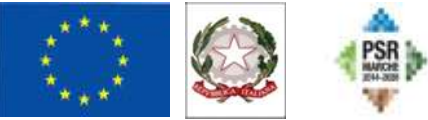

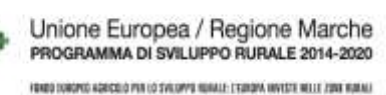

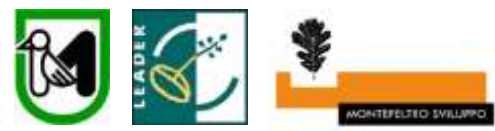

# **PROGRAMMA DI SVILUPPO RURALE 2014–2020**

#### **PIANO DI SVILUPPO LOCALE MONTEFELTRO SVILUPPO**

## **BANDO MISURA 19.2.7.5 SOSTEGNO A INVESTIMENTI DI FRUIZIONE PUBBLICA IN INFRASTRUTTURE RICREATIVE, INFORMAZIONI TURISTICHE E INFRASTRUTTURE TURISTICHE SU PICCOLA SCALA**

**Obiettivi:** l'obiettivo a cui tendono gli interventi previsti per questa misura è quello di creare opportunità di sviluppo diversificato e multisettoriale che garantisca la funzionalizzazione dei beni ambientali e del turismo outdoor

**Destinatari del bando: Enti locali, enti di diritto pubblico, Enti Parco, imprese onlus ed associazioni senza scopo di lucro impegnate nel settore di riferimento.**

I destinatari devono ricadere nell' area PIL di cui all'art. 3 del bando: **Territorio PIL Capofila Urbino:**  Isola del Piano, Montecalvo in Foglia, Petriano, Urbino, Tavoleto **Territorio PIL capofila Sassocorvaro-Auditore:**  Sassocorvaro-Auditore, Belforte all'Isauro, Carpegna, Frontino, Lunano, Piandimeleto

**Annualità: 2021**

**Dotazione finanziaria assegnata:** *€ 273.101,11*

**Scadenza per la presentazione delle domande: ore 13:00 del 30-11-2021**

**Responsabile di Misura: Ing. Erika Bartolucci**

**Tel.** 0722-317599 – **Indirizzo mail:** [info@montefeltro-leader.it](mailto:info@montefeltro-leader.it)

# **Sommario**

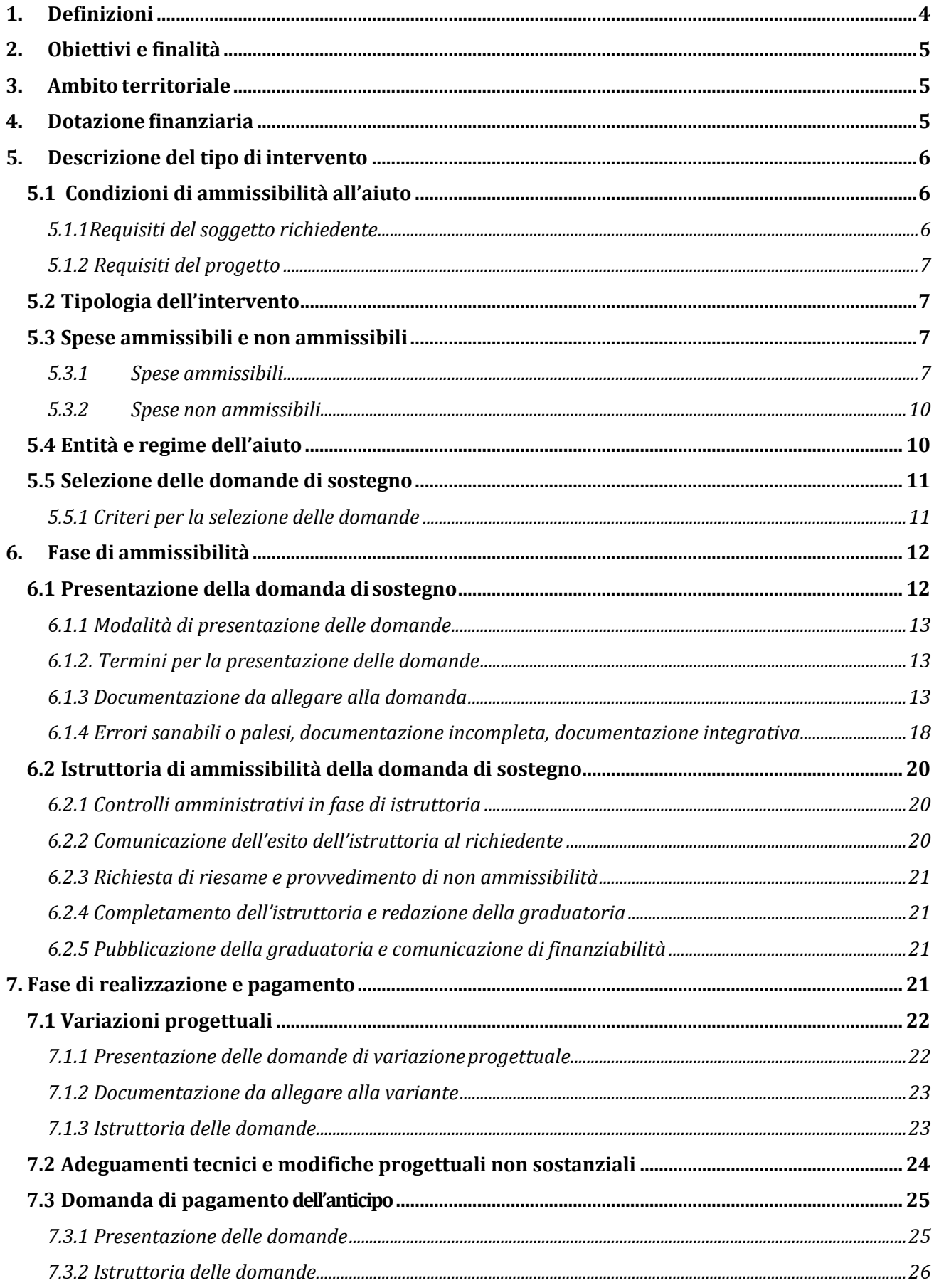

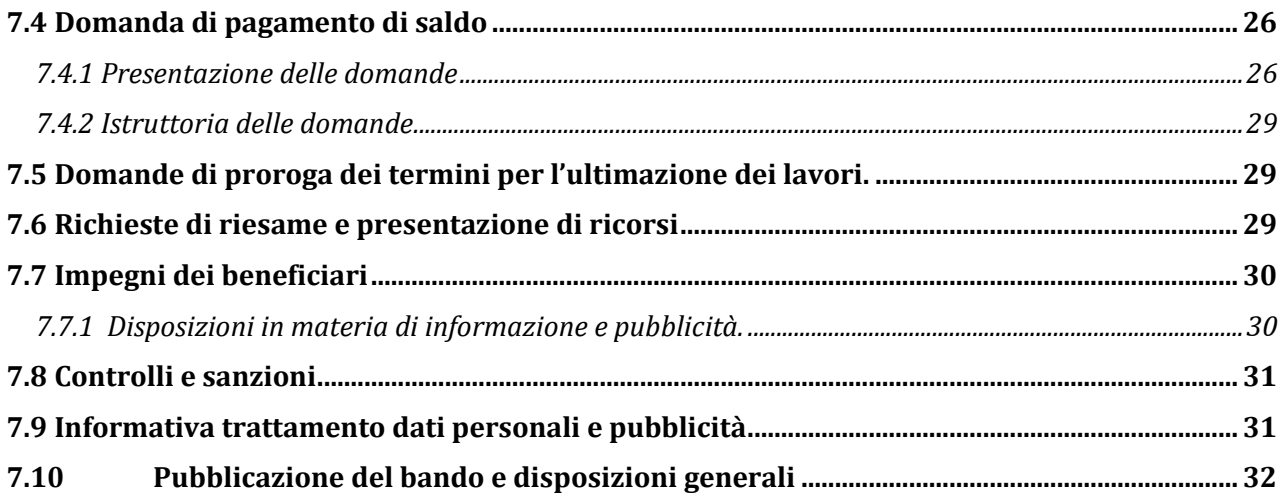

# **Allegati:**

- All. 1- Inquadramento dell'iniziativa progettuale
- All. 2 Scheda di autovalutazione punteggio;
- All. 3 Dichiarazione sostitutiva dell'atto di notorietà sulle Entrate nette.
- All. 4 Dichiarazione liberatoria del fornitore.
- All. 5 Dichiarazione del direttore dei lavori (saldo);

# <span id="page-3-0"></span>**1. Definizioni**

**AGEA**: Agenzia per le Erogazioni in Agricoltura con funzione di Organismo Pagatore per la Regione Marche. **AUTORITA' DI GESTIONE (AdG):** l'Autorità di gestione del Programma di Sviluppo Rurale 2014–2020 è individuata nel Dirigente del Servizio Politiche Agroalimentari della Regione Marche.

**AVVIO:** ai fini del presente bando l'avvio è identificato con il termine utile ai fini della verifica dell'eleggibilità della spesa per gli investimenti.

**BENEFICIARIO:** soggetto la cui domanda di sostegno risulta finanziabile con l'approvazione della graduatoria, responsabile dell'avvio e dell'attuazione delle operazioni oggetto del sostegno.

**CAPOFILA**: Soggetto pubblico (Comune) che rappresenta i partecipanti al PIL e unico interlocutore abilitato ad intrattenere rapporti con il GAL, individuato dall'Accordo di Cooperazione. Il capofila segue la realizzazione della proposta progettuale, cura gli adempimenti tecnici ed amministrativi finalizzati alla realizzazione della proposta progettuale nei tempi previsti.

**COMMISSIONE DI VALUTAZIONE:** Organo collegiale nominato dal GAL ai fini della valutazione del progetto e della relativa assegnazione dei punteggi sulla base dei criteri previsti dal Bando.

**COMMISSIONE DI RIESAME:** Organo collegiale nominato dal Consiglio di Amministrazione del GAL ai fini del riesame della domanda a seguito di presentazione di memorie scritte da parte del richiedente;

**CONSIGLIO DI AMMINISTRAZIONE (CDA):** Organo decisionale del GAL, cura la gestione del PSL concretizzando le sue decisioni attraverso verbali di Consiglio e atti del Presidente.

**CONTO CORRENTE DEDICATO:** conto corrente bancario o postale intestato al beneficiario ed utilizzato per effettuare tutti i pagamenti relativi alla domanda di sostegno e per ricevere il relativo contributo e presente nel fascicolo aziendale al momento della presentazione della domanda di pagamento.

**DECISIONE INDIVIDUALE DI CONCEDERE IL SOSTEGNO:** provvedimento del Gal Montefeltro con il quale viene approvata la graduatoria unica e concesso il contributo ai beneficiari che occupano una posizione utile in graduatoria.

**DOMANDA DI SOSTEGNO:** domanda di aiuto o di partecipazione a un determinato regime di aiuto in materia di Sviluppo Rurale.

**DOMANDA DI PAGAMENTO:** domanda presentata da un beneficiario per ottenere il pagamento.

**ELEGGIBILITA' DELLE SPESE:** sono eleggibili al cofinanziamento comunitario del FEASR tutte le spese sostenute dall'avente diritto a decorrere dal giorno successivo la presentazione della domanda di aiuto. Fanno eccezione delle spese generali propedeutiche alla realizzazione degli investimenti previsti in domanda purché sostenute nei 12 mesi antecedenti la presentazione della domanda di aiuto.

**FASCICOLO AZIENDALE:** Il fascicolo aziendale è l'insieme delle informazioni relative ai soggetti tenuti all'iscrizione all'Anagrafe, controllate e certificate dagli Organismi pagatori con le informazioni residenti nelle banche dati della Pubblica amministrazione e in particolare del SIAN ivi comprese quelle del Sistema Integrato di Gestione e Controllo (SIGC). Il fascicolo aziendale, facendo fede nei confronti delle Pubbliche Amministrazioni come previsto dall'articolo 25, comma 2, del decreto-legge 9 febbraio 2012, n. 5, è elemento essenziale del processo di semplificazione amministrativa per i procedimenti previsti dalla normativa dell'Unione europea, nazionale e regionale.

**FEASR:** Fondo Europeo Agricolo per lo Sviluppo Rurale.

**GAL:** Il Gruppo di Azione Locale (GAL) Montefeltro Sviluppo è una Società Consortile a Responsabilità Limitata, denominata MONTEFELTRO SVILUPPO SCARL. La Società ha per oggetto lo sviluppo locale del territorio rurale del Montefeltro tramite l'approccio Leader, avvalendosi, in via prioritaria ma non esclusiva, del sostegno allo sviluppo rurale da parte del Fondo europeo agricolo per lo sviluppo rurale (FEASR). A tal fine la società assume a tutti gli effetti il ruolo, le funzioni, gli obblighi e la responsabilità di un Gruppo di Azione Locale, così come definito dai Regolamenti (CE) n. 1303/2013 e n. 1305/2013.

**PARTNER:** Soggetto giuridico coinvolto nel PIL mediante sottoscrizione dell'Accordo di cooperazione, che sostiene l'onere finanziario degli investimenti di propria competenza e/o usufruisce di una positiva ricaduta dei vantaggi derivanti dalla realizzazione della proposta progettuale.

**PIANO DI GESTIONE DEL BENE:** modalità di funzionamento ed erogazione dei servizi previsti dalla proposta progettuale presentata, compresa la sostenibilità successiva alla realizzazione degli investimenti stessi.

**PROGETTO INTEGRATO DI SVILUPPO LOCALE (PIL)**: Progetto presentato dal Soggetto Capofila, completo delle informazioni richieste dalla DGR n. 217 del 13.3.2017 (e ss. mm. ii

**RICHIEDENTE:** soggetto che presenta domanda di sostegno.

**SIAN:** Sistema Informativo Agricolo Nazionale.

**SIAR**: Sistema Informativo Agricoltura Regionale.

**SOGGETTO PROMOTORE:** Raggruppamento dei Comuni aderenti al PIL, che individuano il **Comune Capofila** del PIL**.**

# <span id="page-4-0"></span>**2. Obiettivi e finalità**

L'obiettivo generale a cui tendono gli interventi previsti per questa misura è di creare opportunità di sviluppo diversificato e multisettoriale che garantisca la funzione dei beni ambientali e del turismo outdoor. In particolare, il sostegno sarà garantito sia per la realizzazione o l'adeguamento di piccole infrastrutture collegate al turismo, specie in aree di elevato valore naturalistico, sia in prodotti innovativi finalizzati a migliorare la conoscenza di queste aree presso una platea di utenti potenziali più vasta e di gestire in maniera ottimale la presenza dei visitatori.

Inoltre, si intende favorire l'attivazione di un sistema di *bike sharing* "diffuso-integrato", con la messa in rete di piste ciclabili ed itinerari bike, nodi di interscambio, punti di manutenzione e ricarica bike-center (officine specializzate), noleggi, ecc., con l'utilizzo anche di biciclette a pedalata assistita e bici tradizionali/mountain-bike ECC. Si precisa, tra l'altro, che il cluster "bike" è stato inserito nelle strategie degli strumenti di programmazione europea e recentemente è stato approvato (DGR 1287 del 01/10/18) il nuovo disciplinare network bike e le linee guida regionali.

La misura risponde ai seguenti "**Obiettivi specifici**":

Obiettivo specifico 1

Valorizzazione integrata del patrimonio culturale e ambientale dell'area.

Obiettivo specifico 2

Aumento della competitività del territorio.

# Può quindi ricondursi ai seguenti "**Ambiti della strategia di intervento"**:

SA1 Nuovi usi

Riattivare patrimonio architettonico, ambientale abbandonato o sottoutilizzato presente sul territorio. SA2 Nuovi servizi

Aumentare e migliorare la fruizione dell'offerta culturale, turistica e sociale del Montefeltro, anche attraverso l'innovazione e le applicazioni ICT.

# <span id="page-4-1"></span>**3. Ambito territoriale**

La presente sottomisura si applica al territorio di operatività del GAL Montefeltro comprendente i seguenti Comuni:

**Territorio PIL Capofila Urbino:** Isola del Piano, Montecalvo in Foglia, Petriano, Urbino, Tavoleto; **Territorio PIL capofila Sassocorvaro-Auditore:** Sassocorvaro-Auditore, Belforte all'Isauro, Carpegna, Frontino, Lunano, Piandimeleto.

# <span id="page-4-2"></span>**4. Dotazione finanziaria**

**La dotazione finanziaria complessiva per il presente bando è pari ad € 273.101,11 ripartita territorialmente come di seguito specificato:**

- **€ 211.344,84** per il territorio del PIL con capofila il comune di Urbino: **Isola del Piano, Montecalvo in Foglia, Petriano, Urbino, Tavoleto;**
- **€ 61.756,27** per il territorio del PIL con capofila il Comune di Sassocorvaro Auditore: **Sassocorvaro-Auditore, Belforte all'Isauro, Carpegna, Frontino, Lunano,Piandimeleto.**

L'ammontare è pari alla differenza tra la dotazione iniziale prevista per i PIL e la dotazione già assegnata con l'approvazione dei PIL medesimi.

Eventuali ulteriori economie verranno riallocate secondo le determinazioni del Consiglio di Amministrazione del GAL, nel caso di rinunce a progetti già approvati dai singoli PIL.

# <span id="page-5-0"></span>**5. Descrizione del tipo di intervento**

#### <span id="page-5-1"></span>**5.1 Condizioni di ammissibilità all'aiuto**

La mancanza di uno dei requisiti di cui i par. **5.1.1, 5.1.2 e 5.1.3** rispettivamente previsti per il soggetto richiedente, per l'impresa e per il Progetto, determina l'inammissibilità o la decadenza totale della domanda di sostegno.

#### <span id="page-5-2"></span>*5.1.1Requisiti del soggetto richiedente*

I soggetti richiedenti sono costituiti da**: Enti locali, enti di diritto pubblico, Enti Parco, imprese onlus ed associazioni senza scopo di lucro impegnate nel settore di riferimento.**

Al momento della presentazione della domanda di sostegno, il soggetto richiedente deve:

1) disporre di un fascicolo aziendale AGEA aggiornato in tutte le sezioni e validato prima della presentazione della domanda di aiuto;

2) avere la disponibilità degli immobili sui quali si intende realizzare l'investimento a decorrere dalla data di presentazione della domanda di sostegno e, fino al completo adempimento degli impegni assunti con l'adesione al presente avviso (art. 7.7).

La disponibilità deve risultare, a pena di inammissibilità, da:

• Titolo di proprietà;

Nel caso di proprietà indivisa:

- il titolo di possesso è provato da un contratto di affitto pro quota scritto e registrato;

- il richiedente deve inoltre produrre l'autorizzazione all'investimento e alla riscossione del contributo, resa dai comproprietari ai sensi dell.art.38 del D.P.R. 445 del 28/12/2000 se non già espressamente contenuta nel titolo di possesso;

- Titolo di usufrutto;
- Contratto di affitto scritto e registrato prima della presentazione della domanda di sostegno. Il richiedente deve produrre l'autorizzazione all'investimento e alla riscossione del contributo, resa dall'affittuario ai sensi dell.art.38 del D.P.R. 445 del 28/12/2000 se non già espressamente contenuta nel titolo di possesso;
- Contratto di comodato soltanto tra soggetti pubblici a condizione che sia il comodante che il comodatario sottoscrivano – con specifici atti – gli impegni relativi al vincolo di destinazione d'uso ed al divieto di alienazione per i periodi indicati dal bando;
- Concessione:

**.** 

se il concessionario è un soggetto pubblico, questi dovrà produrre, unitamente all'atto di concessione, copia della deliberazione con la quale si è impegnato a restituire le somme percepite a titolo di aiuto qualora prima della scadenza del vincolo di destinazione fosse avviato il procedimento di revoca di cui all'articolo 5 comma 4 del DPR del 13/09/2005 n.296 o non fosse rinnovata la concessione per il periodo necessario a coprire il vincolo;

- se il richiedente è un soggetto privato, questi dovrà produrre l'atto con il quale viene individuata la durata del rapporto, con l'amministrazione concedente, durata adeguata a coprire il periodo del vincolo indicato nel bando;
- Per gli Enti Pubblici, è consentito presentare domanda di sostegno anche in relazione a terreni e strutture per le quali gli enti medesimi intendono avviare la procedura di esproprio o di accordo bonario. Nel caso di accordo bonario, questo deve essere allegato alla domanda di sostegno. In ogni caso, le procedure per il trasferimento del titolo di proprietà debbono essere perfezionate prima della domanda di pagamento <u>del saldo</u><sup>1</sup>.

Fanno eccezione all'obbligo di avere la disponibilità delle superfici i seguenti casi:

i Comuni, per le strade vicinali di uso pubblico, nel caso in cui esercitino, anche tramite accordo di programma, i poteri dell'ente proprietario ai sensi dell'art. 14 del DECRETO LEGISLATIVO 30 aprile 1992, n. 285, Nuovo codice della strada.

#### **Non verranno prese in considerazione altre forme di possesso al di fuori di quelle sopramenzionate.**

<sup>1</sup> Rif. parere ADG prot. n. 1122624 del 13.09.2021 "*ulteriori indicazioni inerenti i titoli di disponibilità in caso di beneficiari pubblici*"

**Il perfezionamento dei titoli di disponibilità dovrà avvenire entro i termini istruttori della domanda di sostegno.** In fase di presentazione della Domanda di sostegno, a seconda della tipologia, possono essere allegati ad es. la richiesta di autorizzazione o il contratto sottoscritto ancorché non registrato.

Se al momento della domanda di pagamento di saldo, la durata del titolo risultasse inferiore al periodo corrispondente alla durata degli impegni assunti, il richiedente dovrà produrre la documentazione comprovante il rinnovo dell'atto, necessario a conservare la disponibilità del bene sul quale mantenere l'impegno assunto.

3) in caso di beneficiario **soggetto di diritto privato (Onlus ed Associazioni)**, il richiedente deve:

 avere nell'oggetto sociale del proprio statuto le attività oggetto degli interventi previsti nel paragrafo 5.2.

Lo stesso soggetto potrà presentare un'unica candidatura per il presente bando.

#### <span id="page-6-0"></span>*5.1.2 Requisiti del progetto*

Il progetto al momento della presentazione della domanda deve:

- **1.** raggiungere un punteggio minimo di accesso pari a **50**;
- **2.** Avere la **localizzazione** dell'intervento all'interno dell'ambito territoriale di cui al precedente art. 3;
- **3.** L'infrastruttura oggetto di aiuto deve essere classificata di **"piccola scala"** così come definita dal PSR (per "infrastruttura su piccola scala" si intende qualsiasi "investimento materiale" previsto dagli interventi attivati, la cui dimensione in termini di valore della relativa spesa ammissibile non supera il limite di 300.000,00 euro);
- **4.** il progetto deve essere attinente al PIL che si è costituito sul territorio nella *logica del rafforzamento della strategia del PIL approvato***<sup>2</sup>** ;
- **5. per i soggetti privati,** il titolo abilitativo necessario per la realizzazione dell'opera (Permesso di costruire, SCIA, CIL e CILA, ecc), deve essere richiesto, rilasciato, presentato al Comune prima della presentazione della domanda di sostegno sul SIAR. Al fine di assicurare l'eleggibilità della spesa e di conseguenza l'ammissibilità dell'investimento, verrà verificato che nella modulistica presentata all'Amministrazione **competente la data di inizio lavori sia successiva alla data di presentazione della domanda di sostegno.**

## <span id="page-6-1"></span>**5.2 Tipologia dell'intervento**

Sono ammissibili ai sensi della presente misura le seguenti operazioni:

- a. **Organizzazione di percorsi turistici**.
	- Interventi di realizzazione, organizzazione, riordino e valorizzazione di percorsi:
		- *- escursionistici;*
		- *- ciclabili<sup>3</sup> ;*
		- *- ippici;*

*e relative aree di servizio.* 

- b. **Interventi funzionali all'erogazione di servizi di mobilità con mezzi alternativi al trasporto pubblico e privato tradizionale** (sistema di *bike sharing* "diffuso-integrato" con l'utilizzo di biciclette a pedalata assistita, bici tradizionali / mountain-bike, ecc.).
- c. **Realizzazione o ripristino di infrastrutture ricreative e sportive outdoor**.
- d. **Costruzione e ammodernamento di uffici d'informazione turistica** e dei centri visita.

#### <span id="page-6-3"></span><span id="page-6-2"></span>**5.3 Spese ammissibili e non ammissibili**

#### *5.3.1 Spese ammissibili*

Le spese ammissibili sono quelle relative agli interventi indicati al precedente punto 5.2 e devono essere conformi alle disposizioni previste dalla normativa vigente in materia, con particolare riferimento ai Regolamenti (UE) 1303/2013 e 1305/20013 nonché al Regolamento delegato (UE) n. 807/2014 e alle Linee guida sull'ammissibilità delle spese relative allo sviluppo rurale 2014/2020.

<sup>1</sup> 2 rif, nota della Regione Marche prot. 291383 del 06-03-2020 avente ad oggetto "Procedure attivate in relazione alle DGR n. 217/2017 e n. 534/2017 relative ai PIL"

<sup>3</sup> In riferimento alla realizzazione di ciclovie si rinvia alla Circolare della Regione Marche Prot. 0512981 del 22-05-2022 <http://www.montefeltro-leader.it/wp-content/uploads/2012/06/Circolare-Regione-su-ciclovie.pdf>

Per quanto attiene alle singole tipologie di interventi di cui al presente bando, si considerano spese ammissibili e rendicontabili, quelle strettamente necessarie alla loro realizzazione.

a. **Organizzazione di percorsi turistici** (escursionistici, ciclabili e ippici).

Spese relative all'organizzazione adeguamento e sistematizzazione di percorsi e delle relative aree di sosta e della segnaletica, anche tramite interventi di infrastrutturazione leggera quali la messa in sicurezza dei percorsi e raccordo tra percorsi già presenti e non oggetto di intervento.

*Realizzazioni a titolo di esempio: pannelli informativi, panchine, tavoli, piazzole con colonnine di servizio, rastrelliere per rimessaggio mezzi, pensiline, fornitura servizi quali acqua e scarichi, piccole recinzioni, mangiatoie/abbeveratoi per ricovero animali, ecc.*

Sono consentiti i costi per la realizzazione di materiale informativo.

b. Interventi funzionali all'**erogazione di servizi di mobilità con mezzi alternativi al trasporto** pubblico e privato tradizionale.

Sono ammissibili, le spese di:

- recupero, restauro e riqualificazione (opere edili, impianti e sistemazioni aree verdi di pertinenza) dei locali necessari per l'erogazione del servizio quali punti informativi/bike center, recharge-point, garage di rimessaggio e luoghi adibiti a mini officina ed attrezzi di base per piccole manutenzioni da realizzare in forma autonoma. Sono compresi gli arredamenti e le relative attrezzature per l'allestimento degli spazi compresa la segnaletica;
- acquisto mezzi da destinare al noleggio;
- la realizzazione di materiale informativo.

# c. **Realizzazione o ripristino di infrastrutture ricreative e sportive outdoor**.

 realizzazione o ripristino di infrastrutture ricreative (quali ad esempio, parchi avventura, bike park, percorsi attrezzati, punti di osservazione) compresi gli impianti, gli arredamenti e le attrezzature. Sono ammissibili anche i costi per realizzazione di materiale informativo e per la segnaletica.

## d. **Costruzione e ammodernamento di uffici d'informazione turistica** e dei centri visita.

Sono ammissibili le spese necessarie per la realizzazione, il recupero, restauro e riqualificazione (opere edili, impianti e sistemazioni aree verdi di pertinenza, arredamenti, attrezzature, allestimento degli spazi). Sono ammissibili anche i costi per la realizzazione di materiale informativo e la segnaletica.

**Per gli interventi a), b), c), d) si precisa che la costruzione di nuovi immobili è ammissibile soltanto nei casi di ampliamento di strutture pre-esistenti e per la realizzazione di locali di servizio, strettamente funzionali al progetto (quali: locali caldaia, docce e bagni, ripostigli, magazzino, ecc ) con una superfice massima di 40 mq**

Nel dettaglio le spese ammissibili, coerentemente a quanto previsto nell'inquadramento dell'iniziativa progettuale, potranno essere:

**1. Opere:**

**.** 

- **Opere edili:** spese necessarie per la realizzazione degli interventi strutturali, funzionali agli interventi previsti nel presente bando;
- **Realizzazione e/o adeguamento degli impianti tecnologici** funzionali agli interventi previsti nel presente bando;
- 2. **Acquisto di dotazioni strumentali strettamente** legate agli interventi presenti e funzionali all'erogazione del servizio al pubblico residenti/turisti;
- 3. **Realizzazione di materiale informativo<sup>4</sup>** (siti web, cartine, dépliant, materiali multimediali, ecc.) strettamente funzionale alla divulgazione degli interventi/opere/servizi finanziabili dal presente bando. Sono comprese la progettazione grafica, redazione contenuti (testo, immagini, video) e relativa realizzazione (online-offline).

# **Il materiale informativo sarà ammissibile nel limite massimo del 10% dell'intervento al netto dei costi di progettazione.**

<sup>4</sup> Per tali voci di spesa è possibile far riferimento al prezziario approvato con DGR n. 1138 del 27-09-2021 "Modifica DGR 647 del 03/06/2020 "Aggiornamento prezzario regionale per la fornitura di alcuni beni e servizi da applicare alle misure del PSR Marche 2014/2020 e ad interventi similari" [http://www.montefeltro-leader.it/wp-content/uploads/2021/10/Allegato-A-alla-DGR-1138-del-27\\_09\\_2021-prezzarioaggiornato.pdf](http://www.montefeltro-leader.it/wp-content/uploads/2021/10/Allegato-A-alla-DGR-1138-del-27_09_2021-prezzarioaggiornato.pdf)

Per tutti gli interventi strutturali (opere edili ed impianti fissi, o meglio le dotazioni installate in modo permanente e inamovibili) sono ammissibili, inoltre, onorari di tecnici professionisti per la progettazione e la direzione dei lavori degli investimenti ammessi a finanziamento nei limiti del 10% della spesa ammissibile per gli investimenti strutturali, IVA compresa se ammissibile<sup>5</sup>.

In particolare si precisa che le seguenti spese:

- Onorario per la progettazione degli interventi proposti;
- Onorario per la direzione, la contabilità e la certificazione di regolare esecuzione dei lavori ed eventuali onorari per consulenti necessari per la direzione, la contabilità ed il collaudo dei lavori.

Dette spese potranno essere ammesse all'aiuto solo a condizione che ci sia corrispondenza tra chi effettua la prestazione professionale (apposizione del timbro dell'ordine professionale di appartenenza) e chi emette la fattura relativa alla prestazione stessa.

Oltre l'IVA non recuperabile, sono ammissibili esclusivamente le ritenute alla fonte, trattenute previdenziali, se connessi alla domanda in esame e se versati dal beneficiario ai termini di legge.

Le spese generali, come gli altri costi saranno sottoposte a verifica di congruità, rispetto alle caratteristiche dell'investimento così come disciplinato dal decreto del Ministero della Giustizia del 17 giugno 2016 "Approvazione delle tabelle dei corrispettivi commisurati al livello qualitativo delle prestazioni di progettazione" adottato ai sensi dell'art 24 , comma 8 del Codice degli appalti, per le procedure di affidamento di contratti pubblici dei servizi relativi all'architettura ed all'ingegneria.

La progettazione degli investimenti fissi e le relazioni tecniche relative agli stessi dovranno essere effettuate esclusivamente da tecnici abilitati per le prestazioni richieste ed iscritti agli Ordini e Collegi di specifica competenza. Per l'ente pubblico, nel caso di progettazione e/o direzione lavori interna si applica il Codice dei contratti pubblici (D.Lgs. n. 50/2016) e relativi regolamenti e disposizioni attuative.

Sono considerate ammissibili le spese sostenute dal beneficiario dal giorno successivo alla data di protocollazione della domanda di sostegno (eleggibilità della spesa). Tale disposizione si applica anche alle caparre e agli anticipi. Fanno eccezione le spese propedeutiche alla presentazione della domanda riconducibili a voci di costo per prestazioni immateriali: onorari di professionisti e consulenti. Per tali tipologie sono ammissibili le spese sostenute nei **dodici mesi antecedenti la data della presentazione della domanda di aiuto**. Al fine di verificare il rispetto della eleggibilità della spesa per gli investimenti, si farà riferimento alla data risultante da:

- a) Per quanto riguarda l'acquisto di impianti, macchinari e attrezzature, dalla data riportata sui documenti di trasporto (D.D.T) o fattura di accompagnamento. In caso di beneficiario **ente pubblico**, dalla data della determina a contrarre.
- b) Nel caso di investimenti fissi e comunque soggetti a rilascio di titoli abilitativi, dalla data della dichiarazione di inizio lavori inviata al Comune competente nei casi previsti o, in alternativa, dalla data della dichiarazione sostitutiva del tecnico progettista o del direttore dei lavori; per gli **enti pubblici** dalla data di inizio lavori così come risulta dal verbale di consegna lavori.
- c) Nel caso di opere per le quali non è richiesto alcun titolo abilitativo, dalla data della comunicazione dell'inizio dei lavori, inoltrata successivamente alla presentazione della domanda di sostegno o, in alternativa, della dichiarazione sostitutiva del tecnico progettista o del direttore dei lavori.
- d) Per gli onorari relativi alle prestazioni immateriali, dalla data della fattura e del relativo pagamento e per gli **enti pubblici** dalla data di affidamento dell'incarico.

## **Affinché la spesa sia ammissibile:**

1

- ciascuna fattura/documento contabile equipollente RENDICONTABILE **deve** riportare un'apposita codifica costituita **dall'ID domanda SIAR** e **della sottomisura del PSL di riferimento** "**PSR Marche 2014- 2020\_Mis. 19.2.7.5\_ID\_SIAR…….."** *(la descrizione completa è reperibile nella ricevuta di protocollazione della Domanda di Sostegno rilasciata dal SIAR)*, e **del CUP se ente pubblico,** unitamente al dettaglio delle attività svolte e nel caso di attrezzature, anche il numero di matricola (o il numero seriale) con specifico riferimento all'investimento

 $^5$  L'IVA, ai sensi dell'art. 69, paragrafo 3, lettera c), del Reg. (UE) n. 1303/2013, è spesa ammissibile se effettivamente sostenuta e non recuperabile in alcun modo dal richiedente all'aiuto. Il soggetto richiedente indicherà nella domanda di aiuto la base giuridica di riferimento a supporto della non recuperabilità, in alcun modo, dell'IVA.

finanziato ad eccezione delle buste paga dei dipendenti incaricati della progettazione e/o direzione dei lavori interna alla Stazione appaltante.

Per i beneficiari **soggetti pubblici**, nella realizzazione degli investimenti deve essere garantito il rispetto della normativa generale sugli appalti, in conformità al Codice dei contratti pubblici (D. Lgs. n. 50/2016) e relativi regolamenti e disposizioni attuative.

A tal fine sono disponibili nella sezione "NORMATIVA" del sito del GAL Montefeltro Sviluppo <https://www.montefeltro-leader.it/> , e nella sezione "DOWNLOAD MODULISTICA" del sito del SIAR MARCHE <https://siar.regione.marche.it/web/HomePage.aspx> le seguenti Check list di autovalutazione:

- C**heck-list di autovalutazione AGEA** *(pre-aggiudicazione gara)* che deve essere obbligatoriamente compilata e sottoscritta dal RUP per la parte relativa alla **domanda di sostegno** per il rilascio della domanda su SIAR (rif. par. 6.1.3 lett. l);

- C**heck-list di autovalutazione AGEA** *(post-aggiudicazione gara)* **della domanda di pagamento** che il richiedente può visionare per avere conoscenza delle verifiche che saranno effettuate al momento del controllo dell'investimento e dell'erogazione del saldo (rif. par. 7.4.1 lett. c).

## <span id="page-9-0"></span>*5.3.2 Spese non ammissibili*

Inoltre non sono ammesse le seguenti voci di spesa:

- a) spese per acquisto di terreni e di fabbricati;
- b) costruzione di nuovi immobili (*fatta eccezione di quanto riportato al punto 5.3.1 del bando)*;
- c) spese per interventi effettuati su fabbricati ad uso abitativo privato, compresa la costruzione di nuove abitazioni ed accessori dell'abitazione (garage, depositi destinati alle attività domestiche etc.); spese per interventi riconducibili alla "Attività edilizia libera", come individuata dall'articolo n. 6 del DPR n. 380/2001 e s.m.i.;
- d) spese per opere di manutenzione ordinaria e straordinaria;
- e) spese per lavori in economia (eseguiti in proprio) od in amministrazione diretta (con proprie maestranze assunte);
- f) spese non riconducibili al Prezzario ufficiale regionale in materia di lavori pubblici vigente al momento della presentazione della domanda di aiuto, ferme restando le analisi prezzi qualora necessarie o i preventivi per beni mobili;
- g) spese per interventi su strade interpoderali;
- h) spese riconducibile alla compilazione della modulistica del modello didomanda;
- i) spese per investimenti i cui pagamenti siano stati effettuati anteriormente la data di presentazione della domanda, fatta eccezione per le spese propedeutiche;
- j) spese per investimenti allocati in territori non rientranti nel territorio di operatività del GAL;
- k) spese per interessi passivi;
- l) spese bancarie e legali;
- m) spese per stipula fidejussioni;
- n) spese di cui all'art.69 comma 3 del Reg. UE n.1303/2013, tra cui l'IVA tranne nei casi in cui non sia recuperabile dal beneficiario finale ai sensi della normativa nazionale sull'IVA.

Non sono in ogni caso ammissibili spese diverse da quelle elencate al paragrafo "Spese ammissibili".

## <span id="page-9-1"></span>**5.4 Entità e regime dell'aiuto**

Il **tasso d'aiuto** previsto è pari al:

- 70% del costo totale ammesso per gli investimenti strutturali;
- 40 % del costo massimo ammesso per gli arredi e gli allestimenti;

L'entità massima di aiuto che è possibile riconoscere relativamente ad ogni progetto approvato è pari a **80.000,00 Euro.**

Per gli investimenti strutturali, in questa Misura è prevista l'erogazione dell'anticipo con le modalità stabilite del comma 4, dell'articolo 45 del Reg. (UE) 1305/13.

L'aiuto è concesso in base alla Decisione n. C(2018) 8657 del 07.12.2018 della Commissione Europea che ha ritenuto compatibili con il mercato interno gli aiuti della presente Misura.

Si precisa che, come previsto dai punti 100 e 104 degli "Orientamenti per gli aiuti di stato nel settore agricolo", il cumulo con altri aiuti è possibile, compresi gli aiuti in "de minimis", sia se riguardano costi ammissibili diversi sia che si faccia riferimento agli stessi costi ammissibili in tutto o in parte coincidenti, fino al raggiungimento dell'intensità di aiuto applicabile. Pertanto è consentita l'ammissibilità di investimenti per i quali è stato già concesso un aiuto pubblico da parte di altro Ente, e conseguentemente sarà concesso il proprio sostegno fino alla concorrenza dell'aiuto applicabile.

# <span id="page-10-0"></span>**5.5 Selezione delle domande di sostegno**

#### <span id="page-10-1"></span>*5.5.1 Criteri per la selezione delle domande*

L'attribuzione del punteggio al fine di stabilire la posizione che ogni domanda assume all'interno della graduatoria regionale avviene sulla base dei seguenti criteri:

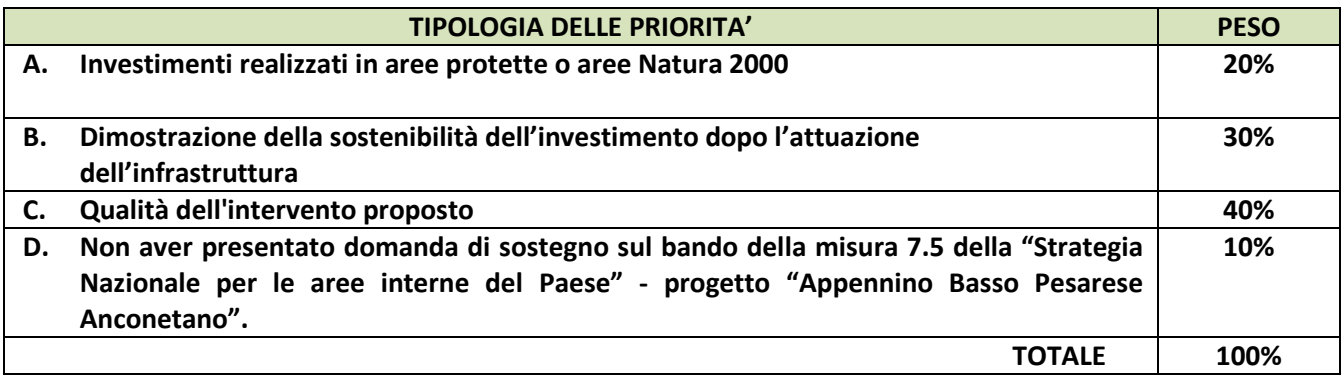

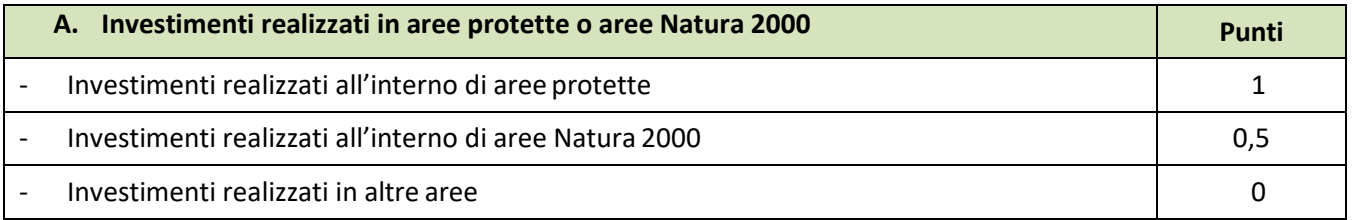

*Il punteggio sarà attribuito qualora almeno l'80% del territorio di intervento sia compreso nelle aree specificate. Per interventi realizzati in "aree protette" si intente interventi realizzati all'interno di Parchi Nazionali, i Parchi Naturali Regionali, le Riserve Naturali Statali, le Riserve Naturali regionali.* 

*Per interventi realizzati in "aree Natura 2000" si intente interventi realizzati all'interno di siti di interesse comunitario (SIC), come individuati ai sensi della Direttiva CEE 92/43 e le zone di protezione speciale (ZPS), come individuate ai sensi della Direttiva 79/409*

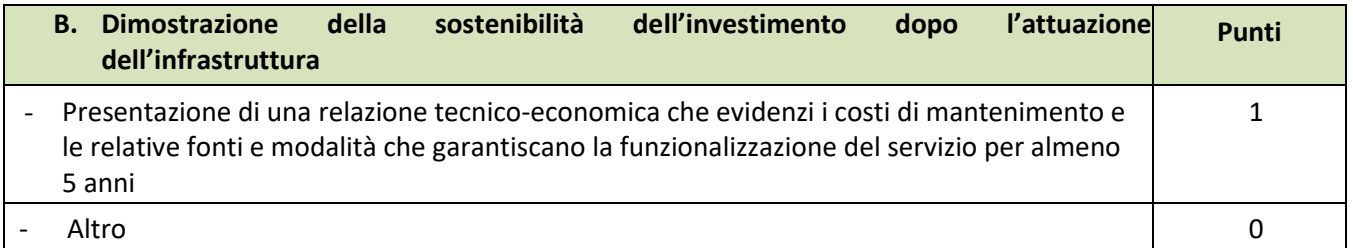

*La relazione tecnico economica è parte integrante dell'inquadramento progettuale di cui all'all. 1*

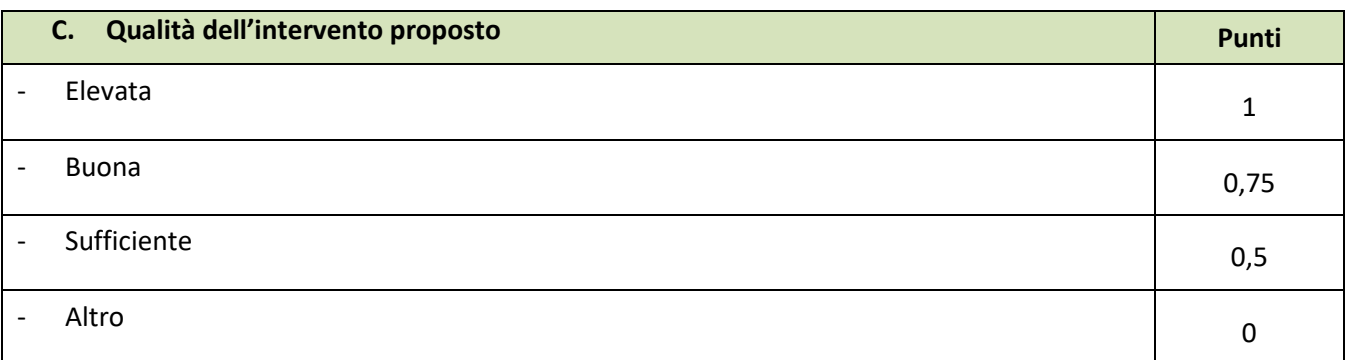

#### *La qualità dell'intervento sarà valutata in base ai seguenti elementi e relativi punteggi:*

- *grado di innovazione dell'azione proposta anche in relazione alle modalità di fruizione, agli eventuali nuovi servizi ed alle modalità di gestione;*
- *sviluppo di infrastrutture che integrino diversi aspetti della ruralità (cultura, enogastronomia, ambiente, patrimonio storico-artistico, artigianato, ecc.);*
- *iniziative che si integrano con infrastrutture esistenti. L'iniziativa si inserisce in un sistema di strutture per la fruizione già esistente, assumendo un ruolo complementare e integrativo;*
- *utilizzo di materiali certificati a basso impatto ambientale e tecnologie innovative in materia di sostenibilità ambientale;*

*Per gli interventi di natura strutturale dovrà essere prodotto il computo di dettaglio delle opere eseguite secondo il prezziario regionale vigente e la percentuale rispetto alla globalità delle opere dovrà essere almeno del 15 %;*

- *sinergie tra soggetti pubblici e soggetti privati concordate in accordi, protocolli d'intesa, convenzioni;*
- *livello di accessibilità superiore alla normativa vigente finalizzato a garantire la fruibilità da parte di soggetti diversamente abili.*

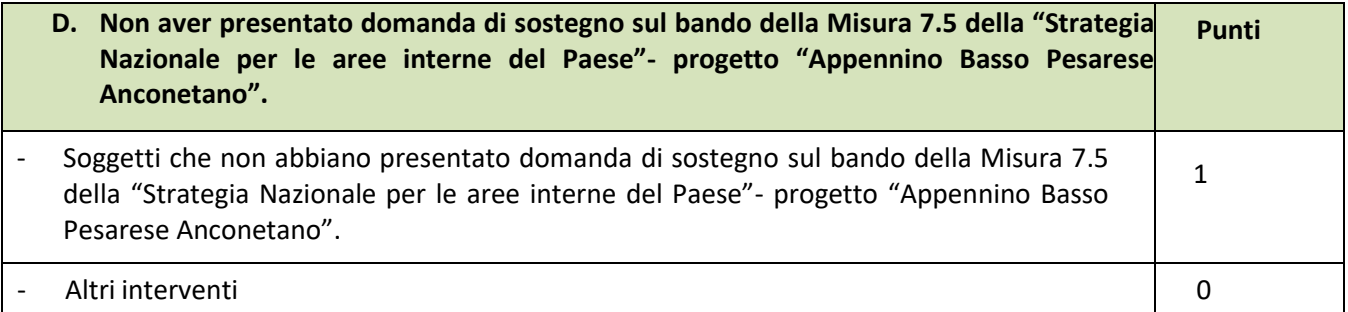

#### *Formazione della graduatoria*

Per ogni scadenza è prevista la formazione di una graduatoria unica che verrà redatta secondo le seguenti modalità:

- **1.** si attribuiranno i punteggi previsti per ciascun criterio(A-B-C-D);
- **2.** si calcolerà il punteggio finale, espresso come somma ponderata dei punteggi relativi a ciascun criterio (A-B- C-D) moltiplicati per i rispettivi pesi di cui alla tabella tipologia delle priorità.

#### Sono ammesse alla graduatoria le sole domande di aiuto che conseguono un **punteggio minimo pari a 50. In caso di parità di punteggio sarà data priorità nell'ordine ai seguenti elementi:**

- localizzazione dell'intervento secondo l'ordine: zona D zona C3 zona C2;
- intervento di costo complessivo più elevato.

Il possesso dei requisiti che comportano l'attribuzione dei punteggi indicati, dovrà essere necessariamente dimostrato attraverso la produzione di **idonea documentazione.**

Tutti i requisiti di selezione devono essere posseduti e dichiarati al momento della presentazione della domanda di sostegno, verificati nel corso dell'istruttoria della domanda di sostegno e posseduti e verificati anche prima della liquidazione del saldo.

## **Nello svolgimento dell'istruttoria non possono essere riconosciute priorità non dichiarate dal richiedente; di conseguenza il punteggio non può mai aumentare.**

Le domande verranno finanziate in ordine decrescente di punteggio fino alla concorrenza della dotazione finanziaria prevista per ciascun territorio a cui il richiedente appartiene in relazione alle singole e rispettive dotazioni finanziarie del presente bando.

## <span id="page-11-0"></span>**6. Fase di ammissibilità**

## <span id="page-11-1"></span>**6.1 Presentazione della domanda disostegno**

**Ciascun richiedente può presentare una sola domanda di sostegno a valere sul presente bando, pertanto, la presentazione di più domande da parte dello stesso soggetto comporta l'inammissibilità di tutte.** I termini del procedimento sono fissati in 120 giorni, decorrenti dal giorno successivo alla scadenza del bando.

A norma di quanto stabilito dall'art. 2 L. 241/90 i termini del procedimento possono essere sospesi, per una sola volta e per un periodo non superiore a trenta giorni, per l'acquisizione di informazioni o di certificazioni relative a fatti, stati o qualità non attestati in documenti già in possesso dell'amministrazione stessa o non direttamente acquisibili presso altre pubbliche amministrazioni.

Inoltre, ai sensi dell'art. 10 bis della L. n. 241/1990, la comunicazione degli esiti dell'istruttoria ai richiedenti per l'eventuale presentazione di memorie ai fini del riesame (cfr. 6.2.3) interrompe i termini per concludere il procedimento che iniziano nuovamente a decorrere dalla data di presentazione delle osservazioni o, in mancanza, dalla scadenza del termine indicato. Il termine per la presentazione di tali memorie e fissato in 10 giorni.

# <span id="page-12-0"></span>*6.1.1 Modalità di presentazione delle domande*

L'istanza, dovrà essere presentata su SIAR tramite accesso al seguente indirizzo:

**[http://siar.regione.marche.it](http://siar.regione.marche.it/)** mediante:

- **caricamento su SIAR** dei dati previsti dal modello di domanda
- **caricamento su SIAR** degli allegati
- **sottoscrizione** della domanda da parte del richiedente **in forma digitale** mediante specifica smart card (Carta Raffaello), o altra carta servizi abilitata al sistema; è a carico dei richiedenti la verifica preventiva della compatibilità con il sistema della carta servizi che intendono utilizzare.

L'utente può caricare personalmente nel sistema la domanda o rivolgersi a Strutture già abilitate all'accesso al SIAR, quali Centri di Assistenza Agricola (CAA) riconosciuti e convenzionati con la Regione Marche o ad altri soggetti abilitati dalla AdG.

#### <span id="page-12-1"></span>*6.1.2. Termini per la presentazione delle domande*

La domanda di sostegno può essere presentata tramite SIAR a **partire dal \_30-10-2021 e fino alle ore 13:00 del giorno 30/11/2021** che costituisce termine perentorio.

Oltre ai dati identificativi del richiedente, la domanda deve contenere la Dichiarazione sostitutiva, ai sensi degli articoli 46 e 47 del DPR 445/2000, sottoscritta dal legale rappresentante**:**

**-** che le opere e/o gli acquisti non hanno usufruito di altri contributi pubblici o che, in caso contrario, nel caso in cui si sia verificato il cumulo con altri aiuti (*cfr.* par. 5.4), non è stata superata l'intensità di aiuto applicabile;

- dell'assunzione degli impegni descritti al par. 7.7 del presente bando.

La domanda deve essere corredata di tutta la documentazione richiesta dal presente bando al paragrafo 6.1.3 Saranno dichiarate immediatamente inammissibili:

- le domande presentate oltre il termine,
- le domande sottoscritte da persona diversa dal legale rappresentante o da soggetto delegato, o prive di sottoscrizione.

## **La verifica viene effettuata entro 10 giorni decorrenti dal giorno successivo alla scadenza di presentazione delle domande.**

## <span id="page-12-2"></span>*6.1.3 Documentazione da allegare alla domanda*

#### **SOGGETTI DI DIRITTO PUBBLICO:**

**La domanda deve contenere obbligatoriamente la seguente documentazione, da allegare tramite SIAR, a pena di inammissibilità:** 

**a. Progetto** dell'intervento che si intende realizzare comprensivo di:

**a.1) Relazione dell'investimento strutturale**, che descriva puntualmente lo stato di fatto e le opere che si intendono realizzare;

**a.2) Quadro economico** contenente l'importo complessivo delle opere da appaltare e le relative somme a disposizione dell'amministrazione;

**a.3) Computo metrico estimativo** completo dei codici di riferimento delle voci di spesa, redatto in base al prezzario ufficiale della Regione Marche, consultabile sul sito Regione Marche: <http://www.regione.marche.it/Regione-Utile/Edilizia-e-Lavori-Pubblici/Prezzario-regionale-lavori-pubblici>

vigente al momento della domanda. Nel caso di lavorazioni non previste dal prezzario deve essere predisposta una specifica **analisi del prezzo**<sup>6</sup> (come alla successiva lett. g).

Per le categorie di lavorazioni "speciali" è inoltre possibile attingere a prezzari specifici quali quelli della soprintendenza o delle opere agricole.

#### **Il computo dovrà essere esaurientemente evinto dai disegni progettuali.**

Nel caso di utilizzo di materiali certificati a basso impatto ambientale e tecnologie innovative in materia di sostenibilità ambientale, allegare un computo di dettaglio di opere eseguite secondo il prezziario regionale vigente, dal quale sia possibile dedurre la percentuale rispetto alla globalità delle opere.

Nel caso di interventi che riguardino fabbricati finanziabili in parte, il computo metrico estimativo dovrà riguardare le sole superfici ammesse a finanziamento; gli eventuali costi comuni (a es. tetto – fondamenta ecc.) dovranno essere suddivisi per quota parte in ragione della ripartizione delle superfici per specifica destinazione (ad esempio in millesimi di volume);

**a.4) Disegni progettuali** relativi alle opere oggetto di intervento secondo quanto previsto dalle normative comunali.

- Per ogni intervento **l'elaborato progettuale** deve essere comprensivo di:
- Ubicazione dell'immobile/infrastrutture/superfici oggetto di intervento con la loro esatta individuazione catastale;
- planimetrie;

1

- sezioni significative e prospetti in scala adeguata che documentino lo stato attuale e lo stato di progetto. In particolare i **disegni** dovranno riportare:

- le dimensioni geometriche esterne/interne;
- la destinazione precisa dei locali in maniera da definire la tipologia d'intervento e i limiti di attività previsti;
- l'area oggetto dei lavori in caso di intervento parziale, e i layout dettagliati relativi all'impiantistica interna e alle superfici di ingombro;
- dimostrazione grafica del calcolo dei millesimi nel caso di interventi a finanziamento parziale.

# **Gli elaborati sopra elencati in formato PDF, devono essere firmati dal tecnico progettista e devono corrispondere a quelli approvati dall'Amministrazione comunale.**

**b. Inquadramento iniziativa progettuale** redatto secondo la modulistica allegata **(All.1) che dimostri l'attinenza del progetto proposto al PIL** approvato e la sua funzionalità per il rafforzamento degli obiettivi del PIL, **a firma del richiedente**

*Si fa presente che l'All. 1) è predisposto anche per fornire i dati e le informazioni necessarie per la verifica del possesso delle priorità da attribuire nell'ambito dei criteri di selezione, nonché per la verifica dei requisiti di accesso.*

**Deve, inoltre, essere allegata**, **sempre tramite SIAR,** senza che la mancanza determini l'inammissibilità della domanda o dei singoli investimenti e, pertanto, potrà essere oggetto di integrazione, **la seguente documentazione:** 

- **c. Presa d'atto da parte del consiglio del PIL** dell'attinenza del progetto presentato con il PIL approvato;
- **d. Atto di approvazione del progetto**, assunto prima della presentazione della domanda di sostegno sul SIAR;
- **e. Dichiarazione sostitutiva, ai sensi degli articoli 46 e 47 del DPR 445/2000, sottoscritta dal legale rappresentante, con l'indicazione:** 
	- Dell'atto di nomina del Responsabile del procedimento (se non indicato nell'atto di approvazione del progetto);
	- Degli atti autorizzativi richiesti e/o rilasciati e dell'autorità competente che li ha emessi;
	- Degli importi relativi all'iva (per lavori, forniture e spese tecniche) non recuperabile, con indicazione della base giuridica di riferimento che prova la non recuperabilità, in alcun modo, dell'iva da parte del beneficiario;

<sup>6</sup> secondo le modalità stabilite dallo stesso prezzario: "Resta ferma la responsabilità di legge di ogni progettista di accertare, in sede di progettazione, le condizioni locali, di individuare e giustificare prezzi differenti da quelli del presente elenco in rapporto alle reali condizioni di lavorazione. Nella redazione di progetti, l'adozione di prezzi non previsti nel presente elenco, deve essere motivata e determinata sulla base di specifiche analisi e tramite ragguagli, ove possibile, a lavori consimili compresi nell'elenco stesso."

**f. Documentazione attestante il possesso del fabbricato** in cui viene realizzato l'investimento oggetto di cofinanziamento, dalla data di presentazione della domanda di aiuto fino alla scadenza del vincolo di destinazione d'uso dell'investimento realizzato.

Qualora il richiedente sia un soggetto diverso dal proprietario o nel caso di proprietà indivisa, deve produrre l'autorizzazione all'investimento e alla riscossione del relativo contributo, resa dai comproprietari o dal proprietario, ai sensi e per gli effetti degli art. 46 e 47 del D.P.R. 445 del 28/12/2000, se non già espressamente contenuta nel titolo di possesso.

Per quanto attiene gli spazi pubblici (strade, piazze e simili) non individuati catastalmente in modo specifico, quale documentazione comprovante la proprietà comunale deve essere allegata una dichiarazione sottoscritta del Sindaco attestante l'inclusione del bene nell'apposito inventario dei beni comunali.

Nel caso di interventi su "*strade vicinali di uso pubblico*" occorre allegare l'attestazione del Comune dalla quale risulti che l'intervento riguarda una strada classificata vicinale di uso pubblico con l'eventuale riferimento al relativo atto dell'Amministrazione comunale o altra documentazione probante idonea allo scopo;

- **g. Analisi prezzi:** Nel caso di lavorazioni non comprese nei suddetti prezziari, deve essere effettuata **l'analisi dei prezzi** come disciplinata dall'articolo 32, comma 2, del DPR 5 ottobre 2010, n. 207
- **h. Scheda di autovalutazione (All. 2) e documentazione comprovante l'attribuzione dei criteri di priorità posseduti al momento della presentazione della domanda.** *Ai fini del riconoscimento del punteggio richiesto è necessario allegare la documentazione prevista nei singoli criteri di priorità così come definiti al paragrafo 5.5.1;*
- **i. Cronoprogramma dei lavori;**

-

- **I.** Checklist di autovalutazione AGEA<sup>7</sup> (pre-aggiudicazione gara) per la verifica delle procedure di appalto (D.Lgs. N. 50/2016), **sottoscritta dal RUP** (rif. art. 5.3.1)
- **m. Documentazione fotografica attestante lo stato dei luoghi riferita al bene oggetto dell'intervento;** Una volta avviato l'investimento è necessario **documentare con fotografie** tutte le opere edili non più visibili e ispezionabili successivamente alla loro esecuzione (demolizioni, sottofondi, drenaggi, ecc.). La documentazione fotografica dovrà essere esibita al GAL Montefeltro, in occasione degli accertamenti finali o di eventuali stati di avanzamento lavori.

**La mancata presentazione di detta documentazione comporta l'esclusione dalla liquidazione finale di tutto o parte dell'investimento non visibile.**

- **n. Computo metrico** in formato di foglio elettronico editabile;
- **o. Dichiarazione sostitutiva** dell'atto di notorietà in merito alle **Entrate nette (All.3);**

**Per eventuali forniture di beni e servizi non comprese a computo metrico ed inserite fra le somme a disposizione** si deve far riferimento alle procedure stabilite dal Codice dei Contratti Pubblici (D.Lgs 50/2016 e relativi regolamenti e disposizioni attuative;

La progettazione degli investimenti fissi e le relazioni tecniche relative agli stessi dovranno essere effettuate esclusivamente da tecnici abilitati e iscritti agli Ordini e Collegi di specifica competenza e nel caso di progettazione e/o direzione lavori interna si applica il Codice dei contratti pubblici (D.Lgs. n. 50/2016) e relativi regolamenti e disposizioni attuative.

**La mancata presentazione della documentazione di cui ai punti dalla lett. c) alla lett. o), qualora non prodotta nemmeno a seguito di richiesta di integrazione, potrà determinare l'inammissibilità totale o parziale della domanda.** La suddetta documentazione, anche se presentata ad integrazione e salvo che non sia diversamente previsto dal bando, deve fare riferimento a fatti e situazioni già in essere alla data di presentazione della domanda.

**Tutta la suddetta documentazione deve essere sottoscritta e allegata alla domanda tramite SIAR, in formato digitale PDF non modificabile, con firma digitale** *(formato P7M o firma digitale PDF) o autografa .* Gli originali devono essere custoditi dal beneficiario che ha l'obbligo di esibirli qualora gli vengano richiesti in sede di controllo.

 $7$  La check list di autovalutazione è scaricabile dal sito del GAL Montefeltro Sviluppo, se. "normativa" al seguente link: [http://www.montefeltro-leader.it/wp-content/uploads/2012/06/1\\_AUTOVALUTAZIONE\\_PRE\\_agg\\_gara\\_\\_A\\_B\\_C\\_D\\_E\\_vers\\_2.7.pdf](http://www.montefeltro-leader.it/wp-content/uploads/2012/06/1_AUTOVALUTAZIONE_PRE_agg_gara__A_B_C_D_E_vers_2.7.pdf)

#### **SOGGETTI DI DIRITTO PRIVATO**:

#### **La domanda deve contenere obbligatoriamente la seguente documentazione, da allegare tramite SIAR, a pena di inammissibilità:**

**a. Progetto** dell'intervento che si intende realizzare comprensivo di:

**a.1) Relazione tecnica** dell'investimento che deve specificare sinteticamente le tipologie di intervento che caratterizzano il progetto;

**a.2) Computo metrico estimativo** completo dei codici di riferimento delle voci di spesa, redatto in base al prezzario ufficiale della Regione Marche, consultabile sul sito Regione Marche: <http://www.regione.marche.it/Regione-Utile/Edilizia-e-Lavori-Pubblici/Prezzario-regionale-lavori-pubblici> vigente al momento della domanda. Nel caso di lavorazioni non previste dal prezzario deve essere predisposta una specifica **analisi del prezzo**<sup>8</sup> (come alla successiva lett. g).

Per le categorie di lavorazioni "speciali" è inoltre possibile attingere a prezzari specifici quali quelli della soprintendenza o delle opere agricole.

Nel caso di interventi che riguardino fabbricati finanziabili in parte, il computo metrico estimativo dovrà riguardare le sole superfici ammesse a finanziamento; gli eventuali costi comuni (a es. tetto – fondamenta ecc.) dovranno essere suddivisi per quota parte in ragione della ripartizione delle superfici per specifica destinazione (ad esempio in millesimi di volume).

Nel caso di utilizzo di materiali certificati a basso impatto ambientale e tecnologie innovative in materia di sostenibilità ambientale, allegare un computo di dettaglio di opere eseguite secondo il prezzario

regionale vigente, dal quale sia possibile dedurre la percentuale rispetto alla globalità delle opere;

**a.3) Disegni progettuali** relativi alle opere oggetto di intervento secondo quanto previsto dalle normative comunali. Gli elaborati progettuali devono essere firmati dal tecnico progettista e devono corrispondere a quelli approvati dall'Amministrazione competente.

Per ogni intervento **l'elaborato progettuale** deve essere comprensivo di:

- ubicazione dell'immobile/infrastrutture/superfici oggetto di intervento con la loro esatta individuazione catastale;

- planimetrie;

1

- sezioni significative e prospetti in scala adeguata che documentino lo stato attuale e lo stato di progetto. In particolare i **disegni** dovranno riportare:

- le dimensioni geometriche esterne/interne
- la destinazione precisa dei locali in maniera da definire la tipologia d'intervento e i limiti di attività previsti;

- l'area oggetto dei lavori in caso di intervento parziale, e i layout dettagliati relativi all'impiantistica interna e alle superfici di ingombro;

- dimostrazione grafica del calcolo dei millesimi nel caso di interventi a finanziamento parziale.

**Gli elaborati sopra elencati devono essere firmati dal tecnico progettista in formato digitale PDF e devono corrispondere a quelli inviati all'Amministrazione pubblica competente.**

**b. Inquadramento iniziativa progettuale** redatto secondo la modulistica allegata **(All.1) che dimostri l'attinenza del progetto proposto al PIL** approvato, e la sua funzionalità al rafforzamento degli obiettivi del PIL, **a firma del richiedente;**

*L'All. 1) è predisposto per fornire anche i dati e le informazioni necessarie per la verifica del possesso delle priorità da attribuire nell'ambito dei criteri di selezione, nonché per la verifica dei requisiti di accesso.*

**c. Dichiarazione sostitutiva con indicazione dei dati (data e protocollo) relativi al titolo abilitativo rilasciato e/o presentato al Comune, rilasciata tramite il SIAR.** Nel caso di titoli immediatamente cantierabili (Permesso di costruire - SCIA, CIL e CILA, ecc.) al fine di assicurare l'eleggibilità della spesa e di conseguenza l'ammissibilità dell'investimento, verrà verificato che nella modulistica **presentata all'Amministrazione competente la data di inizio lavori sia successiva alla data di presentazione della domanda di sostegno**. Qualora per realizzare l'opera non sia necessario alcun titolo abilitativo è necessario presentare apposita dichiarazione del progettista attestante l'immediata cantierabilità dell'opera.

<sup>8</sup> secondo le modalità stabilite dallo stesso prezzario: "Resta ferma la responsabilità di legge di ogni progettista di accertare, in sede di progettazione, le condizioni locali, di individuare e giustificare prezzi differenti da quelli del presente elenco in rapporto alle reali condizioni di lavorazione. Nella redazione di progetti, l'adozione di prezzi non previsti nel presente elenco, deve essere motivata e determinata sulla base di specifiche analisi e tramite ragguagli, ove possibile, a lavori consimili compresi nell'elenco stesso."

**d. Numero 3 (tre) preventivi dettagliati** di spesa forniti da ditte specializzate per l'acquisto di arredi e delle attrezzature, di cui uno prescelto e altri 2 di raffronto; i singoli preventivi devono essere datati e firmati dalle ditte fornitrici.

I preventivi di spesa debbono:

- riportare nei dettagli l'oggetto della fornitura, del lavoro o del servizio;
- essere riferiti ad investimenti con le medesime caratteristiche tecniche e qualitative;

- essere forniti da tre fornitori differenti ed in **concorrenza** tra loro (offerta indipendente). *Si considerano in concorrenza i preventivi che provengano da fornitori diversi che abbiano diversa Partita Iva, diversa sede legale ed operative, non abbiano nella compagine sociale gli stessi soggetti, non risultino gli stessi nominative tra i soggetti aventi poteri decisionali;*

- essere riferiti ad ogni singolo macchinario e impianto non compresi nelle voci del prezzario vigente.

**L'acquisizione dei preventivi deve avvenire obbligatoriamente tramite la casella di Posta Elettronica Certificata (PEC) del richiedente.**

#### **La selezione deve essere documentata attraverso la PEC di richiesta e la PEC di ricezione dell'offerta.**

A tale scopo viene reso disponibile in SIAR un apposito MODELLO di comunicazione al fornitore e di relativa risposta (in formato file di testo editabile) nella seguente posizione: SEZIONE IMPRESA/Domande PSR/Richiesta di Preventivi. Le PEC di richiesta preventivo e di risposta, complete dei documenti prodotti secondo il modello sopra detto, costituiscono idoneo giustificativo ai sensi del presente bando a supporto della verifica di regolarità e ragionevolezza della spesa.

**La mancanza di tutti e tre i preventivi determina l'inammissibilità della spesa corrispondente.** 

#### **In presenza di almeno un preventivo valido è possibile richiedere l'integrazione degli altri due**.

Se il preventivo prescelto non è quello con il prezzo più basso, è necessario produrre una **relazione tecnico/economica** firmata dal professionista di competenza illustrante la motivazione della scelta del preventivo ritenuto valido (in mancanza di tale giustificazione verrà ammesso a contributo l'importo relativo al preventivo di importo più basso).

Nel caso di completamento/implementazione di attrezzature già nella disponibilità del richiedente è consentito l'utilizzo di un solo preventivo producendo, altresì, la relativa relazione tecnico-economica sottoscritta da un tecnico/professionista.

Nel caso di beni altamente specializzati, per i quali non sia possibile reperire o utilizzare più fornitori: produrre una specifica dichiarazione/relazione di un tecnico qualificato, nella quale si attesti l'impossibilità di individuare altre ditte concorrenti in grado di fornire i beni oggetto di richiesta di finanziamento, esplicitandone le relative motivazioni.

**Deve, inoltre, essere allegata, sempre tramite SIAR,** senza che la mancanza determini l'inammissibilità della domanda o dei singoli investimenti, e, pertanto, potrà essere oggetto di integrazione, **la seguente documentazione:** 

- **e. Presa d'atto da parte del consiglio del PIL** dell'attinenza del progetto presentato con il PIL approvato**;**
- **f. Riepilogo preventivi**, con indicazione di quelli comparati rispetto a quello scelto (prezzo più basso), aventi le medesime caratteristiche tecniche e perfettamente comparabili per quantità e qualità dei beni.

Per valutare le verifiche effettuate dal GAL ai fini dell'ammissibilità della relativa spesa in fase di istruttoria è possibile redigere il riepilogo utilizzando il modello di check list predisposto dal AGEA nella sezione "NORMATIVA" del sito del GAL Montefeltro Sviluppo: **[http://www.montefeltro-leader.it/wp](http://www.montefeltro-leader.it/wp-content/uploads/2012/06/Check-list-AGEA-controllo-preventivi.pdf)[content/uploads/2012/06/Check-list-AGEA-controllo-preventivi.pdf;](http://www.montefeltro-leader.it/wp-content/uploads/2012/06/Check-list-AGEA-controllo-preventivi.pdf)**

- **g. Analisi prezzi:** Nel caso di lavorazioni non comprese nei suddetti prezziari, deve essere effettuata **l'analisi dei prezzi** come disciplinata dall'articolo 32, comma 2, del DPR 5 ottobre 2010, n. 207;
- **h. Documentazione attestante il possesso del fabbricato, come descritta al precedente paragrafo 5.1.1 punto 2,** in cui viene realizzato l'investimento oggetto di cofinanziamento, dalla data di presentazione della domanda di aiuto fino alla scadenza del vincolo di destinazione d'uso dell'investimento realizzato. Qualora il richiedente sia un soggetto diverso dal proprietario o nel caso di proprietà indivisa, deve produrre l'autorizzazione all'investimento e alla riscossione del relativo contributo, resa dai comproprietari o dal

proprietario, ai sensi e per gli effetti degli art. 46 e 47 del D.P.R. 445del 28/12/2000, se non già espressamente contenuta nel titolo di possesso.

- **i. Statuto sociale vigente,** a tal fine il richiedente dovrà evidenziare nel proprio oggetto sociale le attività riferibili all' intervento proposto**;**
- **l. Scheda di autovalutazione (All. 2)** e documentazione comprovante l'attribuzione dei criteri di priorità posseduti al momento della presentazione della domanda**.**

*Ai fini del riconoscimento del punteggio richiesto è necessario allegare la documentazione prevista nei singoli criteri di priorità così come definiti al paragrafo 5.5.1;*

- *m.* **Cronoprogramma dei lavori;**
- **n. Computo metrico** in formato di foglio elettronico editabile;
- **o. Documentazione fotografica attestante lo stato dei luoghi;**

Una volta avviato l'investimento è necessario **documentare con fotografie** tutte le opere edili non più visibili e ispezionabili successivamente alla loro esecuzione (demolizioni, sottofondi, drenaggi, ecc.). La documentazione fotografica dovrà essere esibita al GAL Montefeltro, in occasione degli accertamenti finali o di eventuali stati di avanzamento lavori.

**La mancata presentazione di detta documentazione comporta l'esclusione dalla liquidazione finale di tutto o parte dell'investimento non visibile**

- **p. Dichiarazione sostitutiva,** ai sensi degli articoli 46 e 47 del DPR 445/2000, sottoscritta dal legale rappresentante, che le opere e/o gli acquisti non hanno usufruito di altri contributi pubblici o che, in caso contrario, nel caso in cui si sia verificato il cumulo con altri aiuti (vedi paragrafo 5.4), non è stata superata l'intensità di aiuto applicabile;
- **q. Dichiarazione sostitutiva** dell'atto di notorietà in merito alle Entrate nette (All. 3).

La progettazione degli investimenti fissi e le relazioni tecniche relative agli stessi dovranno essere effettuate esclusivamente da tecnici abilitati e iscritti agli Ordini e Collegi di specifica competenza.

<span id="page-17-0"></span>**La mancata presentazione della documentazione elencata dalla lett. e) fino alla lett. q), qualora non prodotta nemmeno a seguito di richiesta di integrazione, potrà determinare l'inammissibilità totale o parziale della domanda.** La suddetta documentazione, anche se presentata ad integrazione e salvo che non sia diversamente previsto dal bando, deve fare riferimento a fatti e situazioni già in essere alla data di presentazione della domanda.

#### **Tutta la suddetta documentazione deve essere sottoscritta e allegata alla domanda tramite SIAR, in formato digitale PDF non modificabile, con firma digitale** *(formato P7M o firma digitale PDF)* **o autografa***.*

Gli originali devono essere custoditi dal beneficiario che ha l'obbligo di esibirli qualora gli vengano richiesti in sede di controllo.

# *6.1.4 Errori sanabili o palesi, documentazione incompleta, documentazione integrativa*

## *Errori sanabili o palesi:*

**.** 

*"Le domande di aiuto, le domande di sostegno o le domande di pagamento e gli eventuali documenti giustificativi forniti dal beneficiario possono essere corretti e adeguati in qualsiasi momento dopo essere stati presentati in casi di errori palesi riconosciuti dall'autorità competente sulla base di una valutazione complessiva del caso particolare e purché il beneficiario abbia agito in buona fede. L'autorità competente può riconoscere errori palesi solo se possono essere individuati agevolmente durante un controllo amministrativo delle informazioni indicate nei documenti di cui al primo comma"<sup>9</sup> .*

Si considera errore palese quindi quello rilevabile dall'Amministrazione sulla base delle ordinarie, minimali attività istruttorie.

Il richiedente o il beneficiario può chiedere la correzione di errori palesi commessi nella compilazione di una

<sup>&</sup>lt;sup>9</sup> (art. 4 REGOLAMENTO DI ESECUZIONE (UE) N. 809/2014 DELLA COMMISSIONE del 17 luglio 2014) Il regolamento prevede inoltre "Qualora l'autorità competente non abbia ancora informato il beneficiario degli eventuali errori contenuti nella domanda di aiuto o nella domanda di pagamento né abbia annunciato un controllo in loco, i beneficiari dovrebbero essere autorizzati a ritirare le loro domande di aiuto o domande di pagamento o parti di esse in qualsiasi momento. Essi dovrebbero inoltre essere autorizzati a correggere o adeguare gli errori palesi, che in alcuni casi devono essere riconosciuti dalle autorità nazionali, contenuti nelle domande di aiuto o nelle domande di pagamento o negli eventuali documenti giustificativi.

domanda, intesi come errori relativi a fatti, stati o condizioni posseduti alla data di presentazione della domanda stessa e desumibili da atti, elenchi o altra documentazione in possesso di AGEA, dell'ufficio istruttore o del richiedente.

Vengono indicate talune tipologie di errori che possono essere considerate come errori palesi:

- errori materiali di compilazione della domanda e degli allegati, salvo quelli indicati al punto successivo;
- incompleta compilazione di parti della domanda o degli allegati, salvo quelli indicati al punto successivo;
- errori individuati a seguito di un controllo di coerenza (informazioni contraddittorie: incongruenze nei dati indicati nella stessa domanda, incongruenze nei dati presenti nella domanda e nei relativiallegati).

#### NON si considerano errori palesi:

- la mancata o errata indicazione degli interventi oggetto della domanda;
- la mancata presentazione della documentazione prevista a pena di ammissibilità;
- la mancata o errata documentazione relativa alle condizioni di accesso o ai requisiti utili al calcolo dei punteggi.

In ogni caso la correzione di errore palese NON può MAI determinare l'aumento del punteggio dichiarato nella domanda di sostegno.

#### *Delega, variazioni e integrazioni*

Nel caso in cui il richiedente non intenda interagire personalmente con gli uffici del GAL nella trattazione della propria istanza ha facoltà di delegare alcune attività ad altro soggetto. In tal caso deve trasmettere agli uffici una specifica comunicazione contenente:

- i dati del soggetto che ha accettato la delega;
- le attività delegate.

La delega, salvo diversa indicazione contenuta nella comunicazione, ha valore per le attività indicate sino al termine della trattazione della pratica. La delega deve essere sottoscritta dal legale rappresentante della ditta e corredata di documento di identità del medesimo ai sensi dell'art. 38, comma 3bis del DPR n. 445/2000, con le modalità previste dallo stesso articolo.

Il soggetto richiedente, dopo la presentazione della domanda, è tenuto a comunicare all'ufficio istruttore del GAL le eventuali variazioni riguardanti i dati esposti nella domanda di sostegno e nella documentazione allegata.

Le comunicazioni trasmesse dal richiedente successivamente alla scadenza del termine per la presentazione della domanda e riguardanti dati rilevanti per l'ammissibilità o per l'attribuzione di punteggi non saranno tenute in considerazione ai fini della determinazione dell'esito istruttorio a meno che i dati trasmessi comportino variazioni tali da compromettere l'ammissibilità o da comportare la riduzione dei punteggi da attribuire, in tal caso si provvede a prenderne atto e ad effettuare la valutazione in base alla nuova documentazione prodotta.

#### *Invio di documentazione integrativa*

Qualora nello svolgimento della istruttoria sia necessario acquisire ulteriori informazioni al legale rappresentante del soggetto richiedente, possibilmente in un'unica soluzione nel rispetto dei principi generali dell'attività amministrativa, è inviata tramite SIAR una richiesta motivata di integrazione contenente l'elenco dei documenti o l'indicazione delle informazioni da integrare, nonché il termine perentorio entro il quale dovrà essere prodotta la documentazione o le informazioni richieste, esclusivamente tramite SIAR, con l'avvertimento che, anche in assenza, l'istruttoria verrà comunque conclusa.

Il SIAR non consentirà la presentazione della documentazione oltre i termini, che decorrono dalla ricezione della richiesta di documentazione integrativa o, nel caso di mancata consegna per causa imputabile al destinatario (es. violazione dell'obbligo da parte delle imprese di mantenere una casella di PEC), dalla data di invio della PEC.

# <span id="page-19-0"></span>**6.2 Istruttoria di ammissibilità della domanda di sostegno**

## <span id="page-19-1"></span>*6.2.1 Controlli amministrativi in fase di istruttoria*

**I controlli amministrativi** sulla totalità delle domande sono relativi agli elementi riguardanti il richiedente desumibili da altri sistemi e tengono conto dei risultati delle verifiche di altri servizi o enti (banche dati o anagrafiche di altri enti) che è possibile e appropriato verificare mediante questo tipo di controlli.

Essi comprendono controlli incrociati con altre misure del PSR e con altri regimi di aiuto al fine di evitare ogni pagamento indebito di aiuto.

I controlli amministrativi sono inoltre volti a definire che la spesa relativa a ciascun intervento richiesto risulti funzionale al raggiungimento degli obiettivi e che la stessa per essere ammissibile sia:

- 1. imputabile ad un'operazione finanziata dal bando;
- 2. pertinente rispetto all'azione ammissibile e risultare conseguenza diretta dell'azione stessa;
- 3. congrua rispetto all'azione ammessa e comportare costi commisurati alla dimensione del progetto;
- 4. necessaria per attuare l'azione o il programma di lavoro oggetto dellasovvenzione;
- 5. ragionevole, giustificata e conforme ai principi di sana gestione finanziaria, in particolare in termini di economicità e di efficienza. Le spese devono essere necessarie per l'attuazione dell'operazione.

Le verifiche vengono svolte nell'arco temporale di 120 giorni decorrenti dal giorno successivo alla scadenza di presentazione delle domande. I controlli riguardano in particolare la verifica della congruità dei prezzi relativi ai singoli investimenti proposti.

#### **La congruità e ragionevolezza dei costi, si valuta in base a:**

a) Computi metrici estimativi completi di misure analitiche, redatti applicando alle quantità complessive desunte dagli elaborati progettuali i prezzi unitari del prezzario delle Opere Pubbliche della Regione Marche, in vigore al momento della presentazione della domanda. Per le voci di spesa non contemplate negli stessi dovranno essere acquisite le analisi dei prezzi.

b) Per i soggetti privati: Confronto fra tre preventivi di spesa rilasciati da ditte fornitrici diverse e in concorrenza tra loro (acquisto di arredi e/o attrezzature etc.) oltre alla relativa relazione di scelta;

c) per i soggetti pubblici: in base alla corretta applicazione del D.Lgs 50/2016

#### **VISITE AZIENDALI**

E' data facoltà all'istruttore di effettuare visite in situ per acquisire ulteriori elementi conoscitivi a supporto delle valutazioni tecniche sulla iniziativa progettuale, in particolare:

- per verificare la rispondenza di quanto dichiarato dalrichiedente;

- per accertare la fattibilità degli interventi proposti;

- per accertare la loro conformità agli obiettivi ed alle finalità della misura.
- Durante la visita in situ potranno essere verificate anche:

- la situazione precedente all'investimento ove il materiale fotografico eventualmente prodotto non sia in grado di rendere con sufficiente chiarezza le condizioniprospettate;

- le situazioni che potrebbero aggiungere informazioni significative per la determinazione dell'ammissibilità dell'investimento proposto.

## **Attribuzione del punteggio di priorità**

I punteggi saranno attribuiti sulla base dei criteri previsti dal presente bando al paragrafo 5.5.1 e documentati dai beneficiari.

**I requisiti per l'attribuzione dei punteggi devono essere posseduti dal richiedente al momento della presentazione della domanda di sostegno**.

## <span id="page-19-2"></span>*6.2.2 Comunicazione dell'esito dell'istruttoria al richiedente*

Nel caso di inammissibilità della domanda o nel caso di riduzione del punteggio di priorità dichiarato in domanda si provvederà all'invio al richiedente della comunicazione di esito istruttorio motivato.

La comunicazione contiene le seguenti indicazioni:

 $\checkmark$  punteggio assegnato;

- $\checkmark$  investimenti ammessi e dettaglio degli investimenti non ammessi;
- $\checkmark$  eventuale contributo concedibile;

 termine perentorio entro cui è possibile presentare memorie scritte ai fini della richiesta di riesame (*cfr. paragrafo 6.2.3*).

#### <span id="page-20-0"></span>*6.2.3 Richiesta di riesame e provvedimento di non ammissibilità*

Entro dieci giorni dalla comunicazione di esito istruttorio sopraindicata, il richiedente può richiedere, esclusivamente tramite SIAR, il riesame e la ridefinizione della propria posizione al GAL, attraverso la presentazione di memorie scritte.

Il SIAR non consentirà la presentazione della documentazione oltre i termini, che decorrono dalla ricezione della comunicazione o, nel caso, di mancata consegna per causa imputabile al destinatario (es. violazione dell'obbligo da parte delle imprese di mantenere una casella di PEC) dalla data di invio della PEC.

Esse saranno esaminate dal GAL nei 20 giorni successivi al ricevimento e comunque prima della pubblicazione della graduatoria.

#### *Provvedimento di non ammissibilità*

Nel caso di inammissibilità totale il provvedimento di non ammissibilità, adottato dal Consiglio di Amministrazione del GAL, è comunicato ai soggetti interessati.

Esso contiene anche l'indicazione delle modalità per proporre ricorso avverso alla decisione e cioè:

- ricorso presso il Tribunale Amministrativo Regionale entro 60 gg. dal ricevimento della comunicazione;  *o, in alternativa,*
- ricorso straordinario al Capo dello Stato entro 120 gg. dal ricevimentodella comunicazione.

#### <span id="page-20-1"></span>*6.2.4 Completamento dell'istruttoria e redazione della graduatoria*

A conclusione dell'attività istruttoria, il Responsabile di misura predispone la graduatoria, sulla base delle domande dichiarate ammissibili.

Le domande verranno finanziate in ordine decrescente di punteggio fino alla concorrenza della dotazione finanziaria prevista per ciascun PIL a cui il richiedente ha aderito in sede di presentazione della domanda, in relazione alla dotazione finanziaria del presente bando, e comunque nel rispetto di quanto previsto all'art.4. La graduatoria è approvata con delibera del Consiglio di Amministrazione del GAL.

# <span id="page-20-2"></span>*6.2.5 Pubblicazione della graduatoria e comunicazione di finanziabilità*

#### La graduatoria è pubblicata sul sito [www.montefeltro-leader.it.](http://www.montefeltro-leader.it/)

Ai richiedenti che, in base alla graduatoria medesima, risultino ammessi ma non finanziabili per carenza di fondi sarà inviata la relativa comunicazione.

La comunicazione di finanziabilità e quella di non finanziabilità sono inviate a mezzo PEC a firma del Presidente del GAL.

Avverso il provvedimento di approvazione della graduatoria qualunque interessato può proporre:

- ricorso presso il Tribunale Amministrativo Regionale entro 60 gg. dalla pubblicazione sul BUR;  *o, in alternativa,*
- ricorso straordinario al Capo dello Stato entro 120 gg. dalla pubblicazione sulBUR.

#### <span id="page-20-3"></span>**7. Fase di realizzazione e pagamento**

Il progetto deve essere **avviato entro 9 mesi** dalla data di concessione del sostegno e dovrà **concludersi entro il 30-06-2023,** salvo proroga autorizzata.

In fase di realizzazione i richiedenti possono presentare eventuali domande di **variazione progettuale**, **adeguamenti tecnici** e **modifiche progettuali non sostanziali** secondo quanto previsto ai successivi paragrafi 7.1 e 7.2.

Il Gal Montefeltro Sviluppo raccoglie le **domande di pagamento** dei beneficiari, finalizzate a ottenere la liquidazione dell'aiuto spettante.

Il pagamento può essere richiesto, secondo quanto previsto ai successivi paragrafi 7.3 e 7.4, sotto forma di:

- *Domanda di pagamento dell'anticipo;*
- *Domanda di pagamento del saldo.*

# <span id="page-21-0"></span>**7.1 Variazioni progettuali**

Successivamente all'approvazione della graduatoria finale potranno essere presentate al massimo 1 (una) domanda di variazione.

In tale limite non va considerata la variante del beneficiario, che deve essere oggetto di separata richiesta.

## **PER I SOGGETTI PUBBLICI:**

Sono da considerarsi varianti i cambiamenti del progetto originario che comportino modifiche dei parametri che hanno reso l'iniziativa finanziabile:

**1)** Modifiche dei contratti durante il periodo di efficacia (art. 106 del D. Lgs. N. 50/2016) che comportino:

- Modifiche tecniche sostanziali delle operazioni approvate e/o del quadro economico originario, salvo diversa suddivisione della spesa tra singole voci omogenee. Per voce omogenea si intende l'insieme delle voci di spesa che concorrono alla realizzazione di una singola struttura o un singolo acquisto di arredi e/o attrezzature;
- Modifiche della tipologia di operazioni approvate;

**2)** Cambio della sede dell'investimento fisso (cambiamento della particella in cui insiste l'investimento) se non determinato da cause di forza maggiore.

#### **PER I SOGGETTI PRIVATI:**

Sono da considerarsi varianti i cambiamenti del progetto originario che comportino modifiche dei parametri che hanno reso l'iniziativa finanziabile:

- 1. Modifiche tecniche sostanziali delle operazioni approvate e/o del quadro economico originario, salvo diversa suddivisione della spesa tra singole voci omogenee. Per voce omogenea si intende l'insieme delle voci di spesa che concorrono alla realizzazione di una singola struttura (esempio opere edili di recupero dei fabbricati, realizzazione e/o adeguamento degli impianti tecnologici – sistemazione di aree esterne), un singolo acquisto di arredi e/o attrezzature;
- 2. Modifiche della tipologia di operazioni approvate;
- 3. Cambio della sede dell'investimento fisso (cambiamento della particella in cui insiste l'investimento) se non determinato da cause di forza maggiore;
- 4. Cambio del beneficiario.

#### **Il cambio del beneficiario o del rappresentante legale è consentito alle seguenti condizioni:**

- Che non modifichi le condizioni che hanno originato la concessione degli aiuti, ivi compreso il punteggio;

- Che il subentrante s'impegni a realizzare gli investimenti in luogo del cedente e a rispettare tutte le condizioni e gli impegni riportati nel nulla osta di concessione per l'erogazione del sostegno, ivi compresi quelli previsti per il periodo vincolativo quinquennale successivo all'ultimazione del progetto;

- In tutti i casi di subentro è possibile riconoscere il sostegno solo qualora il subentrante sia in grado di dimostrare di aver sostenuto l'onere finanziario degli investimenti mediante la presentazione dei documenti giustificativi della spesa (fatture) intestati al medesimo e dal medesimo effettivamente pagati (bonifici), fatta eccezione per i casi di forza maggiore;

- in presenza di anticipazione erogata a favore del cedente, il subentro è condizionato alla stipula di appendice di subentro della polizza fideiussoria secondo quanto previsto da AGEA.

#### <span id="page-21-1"></span>*7.1.1 Presentazione delle domande di variazioneprogettuale*

Le domande di varianti possono essere presentate **solo tramite SIAR**. Le domande presentate con diversa modalità **non** potranno essere accolte e saranno dichiarate immediatamente inammissibili.

#### **Non è prevista la comunicazione della variante prima della sua realizzazione.**

Il beneficiario può presentare la richiesta di variante (comprendente gli adeguamenti realizzati e non comunicati) fino a **60** giorni prima della data stabilita per la rendicontazione.

Le varianti approvate ma eseguite in maniera difforme corrispondono a varianti non approvate.

Le maggiori spese eventualmente sostenute dal beneficiario per la realizzazione della variante rispetto al piano complessivo approvato non determinano aumento di contributo; sono quindi totalmente a carico del beneficiario.

Diversamente, nel caso in cui la variante produca una riduzione della spesa ammessa il contributo viene ricalcolato in corrispondente diminuzione.

La variante può essere ritirata fino a quando al beneficiario non vengano comunicate inadempienze o l'intenzione di svolgere un controllo in loco (Regolamento di Esecuzione (UE) N. 809/2014 della Commissione del 17 luglio 2014 recante modalità di applicazione del regolamento (UE) n. 1306/2013 del Parlamento europeo e del Consiglio per quanto riguarda il sistema integrato di gestione e di controllo, le misure di sviluppo rurale e la condizionalità $10$ ).

#### <span id="page-22-0"></span>*7.1.2 Documentazione da allegare alla variante*

Alla domanda di variante deve essere allegata la seguente documentazione da presentare tramite SIAR in formato digitale PDF non modificabile:

- a) **Relazione**, nella quale sia fatto esplicito riferimento alla natura e alle motivazioni che hanno portato alle modifiche del progetto inizialmente approvato, come riportato nel sistema SIAR;
- b) **Quadro di confronto** tra la situazione inizialmente prevista e approvata e quella che si determina a seguito di variante, come previsto dal sistema SIAR;
- c) **Prospetto riepilogativo** delle voci soggette a variazione, che consenta di effettuare un collegamento tra la situazione precedentemente approvata e quella risultante dalla variante richiesta, come previsto dal sistema SIAR.
- d) **Elaborati tecnici di variante**:
	- **- Relazione tecnica di variante**, e, per gli enti pubblici, anche con riferimento ai casi previsti dai pertinenti commi dell'articolo 106 del D.Lgs. n. 50/2016;
	- **- Elaborati grafici** relativi alle opere oggetto di variazione, debitamente quotati, redatti alle scale adeguate per una esatta e compiuta individuazione dei lavori da realizzare, recanti i riferimenti alle specifiche voci del Computo metrico estimativo;;
	- **- Computo metrico estimativo analitico di variante** completo dei codici di riferimento delle voci di spesa, redatto in base al prezzario ufficiale della Regione Marche in materia di lavori pubblici, vigente al momento della domanda. Per le eventuali lavorazioni non previste dal prezzario regionale dovrà essere predisposta specifica analisi dei prezzi;
	- **- Quadro economico di variante** contenente l'importo complessivo delle opere da realizzare e le relative somme a disposizione dell'amministrazione nel caso di ente pubblico;

Gli elaborati tecnici di variante devono essere **firmati dal tecnico progettista** e devono corrispondere a quelli approvati dall'Amministrazione comunale. Eventuali ulteriori elaborati necessari per la completezza del progetto di variante ai sensi di legge, non andranno allegati alla domanda, ma conservati agli atti dell'ente.

- e) Per **l'acquisto** di **beni (arredi e attrezzature)** non compresi nelle voci del prezziario regionale vigente:
	- gli enti pubblici faranno riferimento alle procedure stabilite dal Codice dei contratti pubblici (D.Lgs. N. 50/2016) e relative disposizioni attuative;
	- Per i soggetti privati o associazioni **n. 3 preventivi** *(da presentare nelle modalità di cui al par. 6.1.3);*
- f) **Atto** di approvazione della variante, per l'ente pubblico;
- g) **Eventuali atti autorizzativi** richiesti e/o rilasciati e dell'Autorità competente che li ha emessi.

I documenti sopra elencati devono essere firmati dal tecnico progettista e devono corrispondere a quelli approvati dall'Amministrazione comunale. Eventuali ulteriori elaborati necessari per la completezza del **progetto di variante** ai sensi di legge, non andranno allegati alla domanda, ma conservati agli atti dell'ente.

#### <span id="page-22-1"></span>*7.1.3 Istruttoria delle domande*

**.** 

L'istruttoria si svolge nell'arco temporale **di 45 giorni** ed è tesa a valutare la conformità qualitativa e quantitativa del progetto di variante e la sua compatibilità con il bando di attuazione della misura soprattutto

<sup>10</sup> **Ritiro di domande di aiuto, domande di sostegno, domande di pagamento e altre dichiarazioni 1**.Una domanda di aiuto, una domanda di sostegno, una domanda di pagamento o un'altra dichiarazione può essere ritirata, in tutto o in parte, in qualsiasi momento per iscritto. Tale ritiro è registrato dall'autorità competente. Uno Stato membro che si avvale delle possibilità previste all'articolo 21, paragrafo 3, può disporre che la comunicazione alla banca dati informatizzata degli animali di un animale che non si trova più nell'azienda possa sostituire il ritiro scritto. **2**.Se l'autorità competente ha già informato il beneficiario che sono state riscontrate inadempienze nei documenti di cui al paragrafo 1 o se l'autorità competente gli ha comunicato la sua intenzione di svolgere un controllo in loco o se da un controllo in loco emergono inadempienze, non sono autorizzati ritiri con riguardo alle parti di tali documenti che presentano inadempienze. **3**. I ritiri di cui al paragrafo 1 riportano i beneficiari nella situazione in cui si trovavano prima della presentazione dei documenti in questione o di parte di essi.

in riferimento alle seguenti condizioni:

- la nuova articolazione della spesa non alteri le finalità originarie del progetto;
- la variante non comporti un aumento del contributo concesso (eventuali maggiori spese sono totalmente a carico del richiedente);
- non comportino la modifica delle condizioni di accesso e delle priorità assegnate tali da determinare un punteggio di accesso ricalcolato inferiore a quello attribuito al primo dei non finanziati per carenza di risorse.

L'istruttoria può determinare la totale o parziale ammissibilità della richiesta oppure l'inammissibilità della stessa. Nel caso di parziale o totale inammissibilità il GAL invierà comunicazione con le motivazioni e con indicazione del termine perentorio entro il quale dovranno pervenire eventuali memorie per il riesame.

Il Consiglio di Amministrazione del GAL adotta il provvedimento con il quale si determina l'esito delle richieste di variante.

## <span id="page-23-0"></span>**7.2 Adeguamenti tecnici e modifiche progettuali non sostanziali**

In linea generale, non sono considerate varianti le modifiche al progetto approvato coerenti con gli obiettivi del bando e rappresentate dall'introduzione di più idonee soluzioni tecnico-economiche. Si tratta quindi di modifiche che per le loro caratteristiche non alterano le finalità, la natura, la funzione e la tipologia dell'operazione, quali le modifiche di dettaglio o le soluzioni tecniche migliorative, adottate nel rispetto del criterio della ragionevolezza e ordinarietà della spesa, nonché della finalità per cui l'investimento è stato approvato.

Sono da considerarsi **"ADEGUAMENTI TECNICI"**, i cambiamenti del progetto originario che non alterano i parametri che hanno reso finanziabile l'iniziativa.

Sono "**MODIFICHE PROGETTUALI NON SOSTANZIALI**" le soluzioni tecniche migliorative e le trasformazioni di dettaglio rispetto a quanto previsto dal piano aziendale.

#### **Per soggetti privati**

Sono da considerarsi **"adeguamenti tecnici"**:

1. le modifiche di dettaglio e le soluzioni tecniche migliorative, per cui è necessaria la presentazione di SCIA, CIL e CILA;

2. le soluzioni tecniche migliorative per interventi di tipo non edilizio, proposte nel rispetto del criterio della ragionevolezza e ordinarietà della spesa e della finalità per cui l'investimento è stato approvato;

3. il cambio del preventivo purché accompagnato da adeguata relazione tecnico–economica (a titolo meramente esemplificativo: cambio del fornitore, cambio con un modello con diverse caratteristiche tecniche);

Anche per gli adeguamenti tecnici dovrà essere prodotta la stessa documentazione precedentemente indicata per le varianti (richiesta e relazione – quadro di raffronto – prospetto delle voci modificate). In questo caso, la richiesta si considera approvata se nei 30 giorni successivi alla notifica al GAL non sia pervenuta alcuna comunicazione in merito.

Le "**modifiche progettuali non sostanziali**" sono le soluzioni tecniche migliorative, le trasformazioni di dettaglio tali da non richiedere la presentazione di SCIA, CIL e CILA.

## **Per soggetti pubblici**

Sono considerate non sostanziali le modifiche di dettaglio o soluzioni tecniche migliorative, autorizzate ai sensi dell'art. 106 del D.Lgs. n. 50/2016, che comportano una variazione di spesa non superiore al 10% dell'importo contrattuale, sempre che tali modifiche non alterino i parametri che hanno reso finanziabile l'iniziativa.

Sia per gli ADEGUAMENTI TECNICI che per le MODIFICHE PROGETTUALI NON SOSTANZIALI non è prevista la comunicazione preventiva, tuttavia il beneficiario dovrà comunicare le modifiche apportate al progetto prima o contestualmente alla presentazione della domanda di pagamento finale.

La valutazione sarà effettuata direttamente al momento dell'accertamento finale e, di conseguenza, in caso di esito negativo, le spese rimarranno a totale carico del beneficiario.

# <span id="page-24-0"></span>**7.3 Domanda di pagamento dell'anticipo**

Per gli investimenti strutturali, in questa Misura è prevista l'erogazione dell'anticipo con le modalità stabilite del comma 4, dell'articolo 45 del Reg. (UE) 1305/13.

L'anticipo può essere concesso:

## **per i soggetti pubblici:**

a) fino ad un massimo del **contributo spettante sul 50% dell'importo contrattuale** determinato a seguito delle procedure di aggiudicazione delle gare espletate ai sensi del Codice dei contratti pubblici (D. Lgs. n. 50/2016) e relativi regolamenti e disposizioni attuative;

#### *oppure*,

b) fino ad un massimo del **45% sul contributo concesso**, prima dell'espletamento delle procedure di gara;

## **per i soggetti privati:**

fino ad un massimo del **50% del contributo concesso**.

#### <span id="page-24-1"></span>*7.3.1 Presentazione delle domande*

La domanda di pagamento dell'anticipo deve essere presentata tramite il SIAR all'indirizzo <http://siar.regione.marche.it/siarweb/homepage.aspx> e deve contenere, in allegato, la seguente documentazione in formato digitale PDF non modificabile:

## **Per i soggetti pubblici:**

In caso di anticipo fino ad un massimo del contributo spettante sul 50% dell'importo contrattuale determinato a seguito dell'espletamento delle procedure di aggiudicazione delle gare:

- **Atto di impegno dell'organo giuridico decisionale dell'Ente pubblico;**
- Sottoscrizione della **dichiarazione di impegno** su modulistica AGEA equivalente al 100% dell'importo anticipato in favore di AGEA ;
- **Dichiarazione sostitutiva**, ai sensi degli articoli 46 e 47 del DPR 445/2000, sottoscritta dal legale rappresentante, con l'indicazione degli estremi:
	- dell'atto di affidamento dei lavori;
	- del contratto di appalto e relativo CUP;
	- del verbale di consegna e di inizio dei lavori.

*Oppure*, in caso di anticipo fino ad un massimo del 45% sul contributo concesso<sup>11</sup>:

## - **Atto di impegno dell'organo giuridico decisionale dell'Ente pubblico;**

- Sottoscrizione della dichiarazione di impegno su modulistica AGEA equivalente al 100% dell'importo anticipato in favore di AGEA;

La modulistica relativa alla Dichiarazione di impegno, predisposta da AGEA OP, è reperibile su SIAR nella sezione domande di pagamento.

La garanzia deve avere validità fino alla liquidazione del saldo finale dell'aiuto; viene svincolata solo alla chiusura del procedimento amministrativo ed ha efficacia fino alla data di rilascio dell'apposita autorizzazione di svincolo da parte di AGEA OP.

## **Per i soggetti privati:**

**.** 

a) **garanzia fidejussoria** stipulata con istituto di credito o società assicurativa equivalente al 100% dell'importo anticipato, utilizzando le procedure e la modulistica AGEA .

La modulistica relativa alla fidejussione predisposta da AGEA OP è reperibile su SIAR nella sezione domande di pagamento.

La fidejussione deve avere validità fino alla liquidazione del saldo finale dell'aiuto; viene svincolata solo alla chiusura del procedimento amministrativo ed ha efficacia fino alla data di rilascio dell'apposita autorizzazione di svincolo da parte dell'Amministrazione competente.

## b) **Dimostrazione di aver dato avvio alla realizzazione del progetto;**

<sup>11</sup> Decreto del Dirigente del Servizio delle Politiche Agroalimentari della Regione Marche n. 907 del 21-09-2021

c) In caso di contributo richiesto pari o superiore a 5.000 euro dal 1 gennaio 2021, all'atto di presentazione della domanda deve essere resa, una dichiarazione sostitutiva al fine di consentire i controlli previsti dal D.Lgs 6 settembre 2011 n.159 "Codice delle leggi antimafia e delle misure di prevenzione, nonché nuove disposizioni in materia di documentazione antimafia a norma degli art.1 e 2 della legge 13 agosto 2010, n.136" e ss.mm.

#### <span id="page-25-0"></span>*7.3.2 Istruttoria delle domande*

Le verifiche sono effettuate entro 30 giorni dalla presentazione della richiesta.

La rendicontazione delle spese riferite all'importo erogato come anticipo è posticipata al momento della presentazione della domanda di saldo. Nel caso di decadenza dall'aiuto il beneficiario è tenuto a restituire le somme percepite.

## <span id="page-25-1"></span>**7.4 Domanda di pagamento di saldo**

#### <span id="page-25-2"></span>*7.4.1 Presentazione delle domande*

La domanda deve essere presentata attraverso il SIAR all'indirizzo <http://siar.regione.marche.it/siarweb/homepage.aspx> entro e non oltre il **30-06-2023,** salvo l'eventuale proroga autorizzata.

#### **SOGGETTI DI DIRITTO PUBBLICO:**

Alla richiesta di saldo deve essere allegata la seguente documentazione da presentare tramite SIAR:

- a) **Relazione finale** che illustri il raggiungimento degli obiettivi previsti nell'inquadramento dell'iniziativa progettuale, producendo a supporto eventuale documentazione dimostrativa;
- b) **Elaborati tecnico-contabili** di fine lavori, redatti secondo quanto previsto dalle vigenti normative in materia di lavori pubblici (D.Lgs. n. 50/2016) che individuino compiutamente i lavori realizzati, nonché la quantificazione puntuale della spesa sostenuta per la realizzazione, comprensivi di:
	- **Relazione sul conto finale**, che descriva puntualmente l'andamento dei lavori fino alla loro conclusione;
	- **Documentazione fotografica**, attestante lo stato finale dei luoghi, oltre a tutte le opere non più visibili ed ispezionabili successivamente alla loro esecuzione (demolizioni, sottofondi, drenaggi, ecc.);
	- **Contabilità finale dei lavori** (Stato Finale, Registro di Contabilità, libretto delle misure corredato da disegni contabili), redatta in forma analitica e completa dei codici di riferimento delle voci di spesa, redatta in base al prezzario ufficiale della Regione Marche in materia di lavori pubblici, vigente al momento della domanda. Per le eventuali lavorazioni non previste dal prezzario regionale dovrà essere predisposta specifica analisi dei prezzi. Nel caso di interventi che riguardino opere finanziabili in parte, la contabilità dovrà evidenziare chiaramente le quantità ammesse a finanziamento; gli eventuali costi comuni, dovranno essere suddivisi per quota parte in ragione della ripartizione delle superfici per specifica destinazione (ad esempio in millesimi);
	- **Certificato di ultimazione dei lavori**, contenente tutte le informazioni sullo stato delle opere realizzate e da cui si evinca che tutte le opere siano perfettamente agibili e finite in ogni loro parte;
	- **Certificato di regolare esecuzione**, che attesti la conformità contrattuale delle opere realizzate.

Gli elaborati sopra elencati debbono essere firmati, per quanto di competenza, dal Direttore dei Lavori, dal Responsabile del Procedimento, dall'Impresa esecutrice o dall'eventuale collaudatore, e debbono corrispondere a quelli approvati dall'Amministrazione comunale.

Eventuali ulteriori documenti prodotti ai fini della esecuzione e liquidazione dei lavori ai sensi di legge, non andranno allegati alla domanda, ma conservati agli atti dell'ente.

- c) **Check list di autovalutazione AGEA<sup>12</sup>** (post- aggiudicazione gara) della domanda di pagamento contenente le indicazioni delle modalità seguite per la gestione delle gare e degli affidamenti, sottoscritta dal RUP (rif. par. 5.3.1);
- d) **Dichiarazione sostitutiva**, ai sensi degli articoli 46 e 47 del DPR 445/2000, sottoscritta dal legale rappresentante, che le opere e/o gli acquisti non hanno usufruito di altri contributi pubblici o che, in caso

**.** 

<sup>12</sup> Check list AGEA disponibile nella sez. "normativa" del sito del GAL Montefeltro Sviluppo al link:

[http://www.montefeltro-leader.it/wp-content/uploads/2012/06/2\\_AUTOVALUTAZIONE\\_POST\\_agg\\_gara\\_\\_A\\_B\\_C\\_D\\_E\\_Q\\_vers\\_2.7-1.pdf](http://www.montefeltro-leader.it/wp-content/uploads/2012/06/2_AUTOVALUTAZIONE_POST_agg_gara__A_B_C_D_E_Q_vers_2.7-1.pdf)

contrario, nel caso in cui si sia verificato il cumulo con altri aiuti (vedi paragrafo 5.4.1), non è stata superata l'intensità di aiuto applicabile;

- e) **Dichiarazione sostitutiva**, ai sensi degli articoli 46 e 47 del DPR 445/2000, sottoscritta dal Direttore dei Lavori e controfirmata dal RUP, redatto secondo lo schema allegato al bando **(All. 5)** contenente l'attestazione:
	- Che le **opere** finanziate sono completate e che le forniture ed i lavori contemplati nei documenti giustificativi concernono la realizzazione del progetto finanziato con la Sottomisura 19.2.7.5 del PSL GAL Montefeltro Leader 2014/20;
	- Che tutte le **opere** risultano realizzate nel rispetto delle norme vigenti e delle prescrizioni eventualmente impartite dalle Autorità competenti (vincoli idrogeologici, urbanistico-edilizi, ambientali, paesaggistici e relative autorizzazioni).
- f) **Dichiarazione sostitutiva**, ai sensi degli articoli 46 e 47 del DPR 445/2000, sottoscritta dal RUP, contenente l'attestazione del mantenimento/variazione dei criteri riconosciuti in fase di domanda, in caso di variazione motivare allegando eventuale documentazione a supporto;
- g) **Fatture** o altro documento contabile avente forza probante equivalente con **indicazione del numero ID della domanda, della sottomisura di riferimento del PSL e del CUP** (cfr. par, 5.3.1);
- h) **Buste paga** del personale incaricato delle funzioni tecniche interno alla Stazione appaltante e relativo modello di versamento oneri e contributi.

i) **Copia dei documenti contabili** dei pagamenti effettuati a saldo delle fatture e degli altri documenti di spesa effettuati mediante il conto corrente dedicato:

- **Bonifici / Riba**: copia dei pagamenti eseguiti, prodotti dalla Banca o dalla Posta, con il riferimento alla fattura per la quale è stato disposto il pagamento. Nel caso in cui il bonifico sia disposto tramite "internet banking", il beneficiario del contributo è tenuto a produrre la stampa dell'operazione dalla quale risulti la data ed il numero della transazione eseguita, oltre alla descrizione della causale dell'operazione a cui la stessa fa riferimento;
- **Deleghe F24** (relative ai contributi previdenziali, ritenute fiscali e oneri sociali): deve essere fornita copia del modello F24 con la ricevuta dell'Agenzia delle Entrate relativa al pagamento;
- l) Calcolo delle eventuali entrate nette derivanti, compilato secondo il modello allegato alla circolare della Regione Marche prot.n. 0297480 del 12/03/2013 (All.3)

# **Tutta la documentazione richiesta, comprese le dichiarazioni sostitutive, deve essere firmata dal dichiarante o dai tecnici abilitati, secondo le singole competenze e allegata, in formato PDF non modificabile, alla domanda tramite SIAR.**

Il Computo metrico dovrà essere prodotto anche in formato di foglio elettronico editabile.

Gli originali devono essere custoditi dal beneficiario che ha l'obbligo di esibirli qualora gli vengano richiesti in sede di controlli.

# **SOGGETTI DI DIRITTO PRIVATO:**

- a) **Relazione finale** che illustri il raggiungimento degli obiettivi previsti nell'inquadramento dell'iniziativa progettuale, producendo a supporto eventuale documentazione dimostrativa;
- b) **Elaborati tecnico-contabili** di fine lavori, che individuino compiutamente i lavori realizzati, nonché la quantificazione puntuale della spesa sostenuta per la realizzazione, comprensivi di:
	- **Relazione sul conto finale**, che descriva puntualmente l'andamento dei lavori fino alla loro conclusione;
	- **Documentazione fotografica**, attestante lo stato finale dei luoghi, oltre a tutte le opere non più visibili ed ispezionabili successivamente alla loro esecuzione (demolizioni, sottofondi, drenaggi, ecc.);
	- **Contabilità finale dei lavori** redatta in forma analitica, compreso il libretto delle misure corredato da disegni contabili, completa dei codici di riferimento delle voci di spesa, redatta in base al prezzario ufficiale della Regione Marche in materia di lavori pubblici, vigente al momento della domanda. Per le eventuali lavorazioni non previste dal prezzario regionale dovrà essere predisposta specifica analisi dei prezzi. Nel caso di interventi che riguardino opere finanziabili in parte, la contabilità dovrà evidenziare chiaramente le quantità ammesse a finanziamento; gli eventuali costi comuni, dovranno essere suddivisi per quota parte in ragione della ripartizione delle superfici per specifica destinazione (ad esempio in millesimi);
- **Certificato di ultimazione dei lavori**, contenente tutte le informazioni sullo stato delle opere realizzate e da cui si evinca che tutte le opere siano perfettamente agibili e finite in ogni loro parte;
- **Certificato di agibilità** degli immobili oggetto di intervento, rilasciato dai competenti organi comunali.
- c) **Dichiarazione sostitutiva**, ai sensi degli articoli 46 e 47 del DPR 445/2000, sottoscritta dal legale rappresentante, che le opere e/o gli acquisti non hanno usufruito di altri contributi pubblici o che, in caso contrario, nel caso in cui si sia verificato il cumulo con altri aiuti (vedi art. 5.4.1), non è stata superata l'intensità di aiuto applicabile;
- d) **Dichiarazione sostitutiva**, ai sensi degli articoli 46 e 47 del DPR 445/2000, resa dal fornitore che le dotazioni strumentali sono nuove di fabbrica, che non sono stati utilizzati pezzi usati e non esiste, da parte della ditta, patto di riservato dominio e gravami di alcun genere **(All. 4);**
- e) **Dichiarazione sostitutiva**, ai sensi degli articoli 46 e 47 del DPR 445/2000, sottoscritta digitalmente dal Direttore dei Lavori, redatto secondo lo schema allegato al bando **(All.5)** contenente l'attestazione:
	- che le opere finanziate sono completate e che le forniture ed i lavori contemplati nei documenti giustificativi concernono la realizzazione del progetto finanziato con la Sottomisura 19.2.7.5 del PSL GAL Montefeltro sviluppo 2014/20;
	- che tutte le opere risultano realizzate nel rispetto delle norme vigenti e delle prescrizioni eventualmente impartite dalle Autorità competenti (vincoli idrogeologici, urbanistico-edilizi, ambientali, paesaggistici e relative autorizzazioni);
- f) **Dichiarazione sostitutiva**, ai sensi degli articoli 46 e 47 del DPR 445/2000, sottoscritta dal richiedente, contenente l'attestazione del mantenimento/variazione dei criteri riconosciuti in fase di domanda, in caso di variazione motivare allegando eventuale documentazione a supporto;
- g) **Fatture** e relativo D.D.T, o altro documento contabile avente forza probante equivalente. Le fatture debbono recare il dettaglio dei lavori svolti con specifico riferimento all'investimento **finanziato (ID domanda e Misura PSL),** in difetto dovranno essere rettificate, pena l'inammissibilità della spesa. Nel caso di attrezzature devono recare anche il numero seriale o di matricola. Deve inoltre essere presentata la dichiarazione sostitutiva di atto notorio del responsabile della tenuta della contabilità fiscale dell'azienda, resa ai sensi articoli 47 e 76 del DPR n. 445/2000, contenente gli estremi di tutte le fatture inserite in domanda di pagamento (almeno numero, data e soggetto che le ha emesse), in cui si attesta che le fatture allegate alla domanda di pagamento corrispondono a quelle
- h) **Copia dei documenti contabili** dei pagamenti effettuati a saldo delle fatture e degli altri documenti di spesa effettuati mediante il conto corrente dedicato:

presenti nel Sistema di Interscambio (SdI)

- **Bonifici / Riba**: copia dei pagamenti eseguiti, prodotti dalla Banca o dalla Posta, con il riferimento alla fattura per la quale è stato disposto il pagamento. Nel caso in cui il bonifico sia disposto tramite "internet banking", il beneficiario del contributo è tenuto a produrre la stampa dell'operazione dalla quale risulti la data ed il numero della transazione eseguita, oltre alla descrizione della causale dell'operazione a cui la stessa fa riferimento;
- **Deleghe F24** (relative ai contributi previdenziali, ritenute fiscali e oneri sociali): deve essere fornita copia del modello F24 con la ricevuta dell'Agenzia delle Entrate relativa al pagamento;
- **Copia degli estratti conto** che devono riportare il dettaglio dei pagamenti delle spese sostenute e rendicontate;
- i) Calcolo delle eventuali entrate nette derivanti, compilato secondo il modello allegato alla circolare della Regione Marche prot.n. 0297480 del 12/03/2013 (All. 3);
- j) Copia del registro IVA sottoscritta dal Beneficiario o dal delegato alla tenuta dei registri con evidenziazione delle fatture rendicontate;
- k) In caso di contributo richiesto pari o superiore a 5.000 euro dal 1 gennaio **2021**, all'atto di presentazione della domanda deve essere resa, una dichiarazione sostitutiva al fine di consentire i controlli previsti dal D.Lgs 6 settembre 2011 n.159 "Codice delle leggi antimafia e delle misure di prevenzione, nonché nuove disposizioni in materia di documentazione antimafia a norma degli art.1 e 2 della legge 13 agosto 2010, n.136" e ss.mm.

## **Tutta la documentazione richiesta, comprese le dichiarazioni sostitutive, deve essere firmata dal dichiarante o dai tecnici abilitati, secondo le singole competenze e allegata, in formato PDF non modificabile, alla domanda tramite SIAR.**

Il Computo metrico dovrà essere prodotto anche in formato di foglio elettronico editabile.

Gli originali devono essere custoditi dal beneficiario che ha l'obbligo di esibirli qualora gli vengano richiesti in sede di controlli.

#### <span id="page-28-0"></span>*7.4.2 Istruttoria delle domande*

La liquidazione del saldo del contributo, è concessa soltanto dopo:

- $\triangleright$  la verifica del raggiungimento degli obiettivi indicati nel progetto;
- $\triangleright$  l'effettuazione di un sopralluogo aziendale inteso a verificare:
	- l'effettiva realizzazione degli investimenti previsti e rendicontati;
	- eventuali riscontri rispetto alle priorità assegnate;
	- che sia stata data adeguata pubblicità al finanziamento pubblico, secondo gli obblighi riportati nell'Allegato III, Parte 1 punto 2 e Parte 2 punti 1 e 2 del Reg. di esecuzione (UE) n. 808/14.

Le verifiche vengono svolte entro **75 giorni** (termine non vincolante per il GAL) a decorrere dalla data di ricezione della domanda di saldo.

#### Parziale esecuzione dei lavori

In caso di parziale realizzazione dell'iniziativa progettuale approvata, dovrà essere verificata la funzionalità dei lavori e delle opere realizzate nonché degli acquisti e delle forniture effettuate.

Qualora sia riscontrato che i lavori eseguiti non costituiscano un lotto funzionale sarà pronunciata la decadenza del lotto in questione.

Nel caso in cui sia riconosciuta la funzionalità di una porzione di investimento, fatte salve le ulteriori verifiche rispetto alle condizioni di ammissibilità, è possibile procedere al riconoscimento ed all'ammissibilità delle spese effettivamente sostenute di tale porzione di investimento. Saranno infine effettuate eventuali compensazioni con anticipi o acconti precedentemente erogati.

Nel caso in cui l'iniziativa sia stata realizzata nella sua totalità, ma la spesa rendicontata e riconosciuta ammissibile risulti inferiore al contributo da erogare, le somme non impiegate costituiranno economie.

## <span id="page-28-1"></span>**7.5 Domande di proroga dei termini per l'ultimazione dei lavori.**

Il **termine per l'ultimazione dei lavori e per la relativa rendicontazione è fissato per il 30-06-2023** e comunque in linea con il cronoprogramma indicato nell'attuazione del PSL.

Fatte salve le cause di forza maggiore è possibile richiedere una **proroga della durata massima di 6 mesi**, qualora tale durata risultasse compatibile con la chiusura della rendicontazione del PIL e del PSL.

Nel caso di investimenti fissi, la concessione della proroga presuppone che il valore dei lavori realizzati **sia pari o superiore al 50% degli investimenti ammessi anche se non pagati.**

Documenti da allegare e da presentare tramite SIAR:

- 1. relazione del Direttore dei lavori dal quale risulti:
	- che il valore dei lavori realizzati è pari e superiore al 50%;
	- i motivi che hanno determinato il ritardo;
	- le misure che intende adottare per concludere l'investimento nei tempi di proroga richiesti;
	- il nuovo cronoprogramma degli interventi.

#### Per i soggetti privati

2. appendice di polizza fidejussoria (nel caso di anticipo erogato) con la nuova scadenza di ultimazione lavori secondo quanto previsto da Agea.

## <span id="page-28-2"></span>**7.6 Richieste di riesame e presentazione di ricorsi**

Avverso la comunicazione di esito istruttorio negativo o parzialmente negativo relativa alla domanda di variante e a quella di SALDO, il beneficiario può presentare al GAL, esclusivamente tramite SIAR; memorie scritte, eventualmente corredate da documenti, entro il termine perentorio indicato nella comunicazione.

Il SIAR non consentirà la presentazione della documentazione oltre i termini, che decorrono dalla ricezione della comunicazione o, nel caso, di mancata consegna per causa imputabile al destinatario (es. violazione dell'obbligo da parte delle imprese di mantenere una casella di PEC) dalla data di invio della PEC.

La richiesta di riesame viene esaminata entro i 20 giorni successivi alla ricezione delle osservazioni. A seguito dell'emanazione del provvedimento definitivo, il beneficiario può presentare:

- ricorso presso il Tribunale Amministrativo Regionale entro 60 giorni dal ricevimento della comunicazione.
- ricorso straordinario al Capo dello Stato entro 120 giorni dal ricevimento dellacomunicazione.

I provvedimenti di decadenza totale o parziale sono impugnabili davanti al giudice ordinario sulla base delle norme stabilite dal Codice di procedura civile.

# <span id="page-29-0"></span>**7.7 Impegni dei beneficiari**

Tramite la sottoscrizione della domanda di sostegno il richiedente si impegna a:

**1.** realizzare gli investimenti in modo conforme rispetto alle finalità ed agli obiettivi del progetto**;**

**2. avviare il progetto entro 9 mesi** dalla data di concessione del sostegno.

**3.** garantire la destinazione d'uso degli investimenti realizzati per le medesime finalità per cui sono stati approvati per un periodo di 10 anni per gli investimenti immobili e 5 anni per quelli mobili a decorrere dalla data di adozione del Provvedimento di autorizzazione al pagamento del saldo finale<sup>13</sup>;

**4.** non alienare per un periodo di 5 anni i beni acquistati o ristrutturati grazie al contributo come previsto ai sensi dell'art.71 del Regolamento UE 1303/2013. Al fine di individuare la decorrenza dell'obbligo, si fa riferimento alla data di adozione del Provvedimento di autorizzazione al pagamento del saldo finale (Decreto dirigenziale);

**5. presentare la rendicontazione entro il termine previsto dal presente avviso**, salvo l'eventuale proroga autorizzata;

**6.** conservare a disposizione degli uffici della Regione Marche, della Commissione Europea, nonché dei tecnici incaricati, la documentazione originale di spesa dei costi ammessi a contributo per i 5 anni successivi alla liquidazione del saldo del contributo;

**7.** consentire l'accesso in azienda e alla documentazione agli organi incaricati dei controlli, in ogni momento e senza restrizioni;

**8.** restituire senza indugio, anche mediante compensazione con importi dovuti da parte degli Organismi Pagatori, le somme eventualmente percepite in eccesso quale aiuto, ovvero sanzioni amministrative, così come previsto dalle disposizioni e norme nazionali e comunitarie;

**9.** dare adeguata pubblicità al finanziamento pubblico, secondo gli obblighi riportati nell'Allegato III, Parte 1 punto 2 e Parte 2 punti 1 e 2 del Reg. di esecuzione (UE) n. 808/14 (cfr. paragr. 7.7.1);

**10.** diventare titolare di un conto corrente dedicato, bancario o postale, per effettuare tutti i pagamenti relativi ad ogni domanda di sostegno e per ricevere il relativo contributo; tale conto deve essere presente nel fascicolo aziendale al momento della presentazione della domanda di pagamento;

## <span id="page-29-1"></span>*7.7.1 Disposizioni in materia di informazione e pubblicità.*

-

I beneficiari delle operazioni cofinanziate ai sensi del presente bando sono tenuti a rispettare i seguenti obblighi informativi, a pena di decadenza e revoca del contributo accordato:

**a) durante l'esecuzione di un'operazione ammessa a contributo:** 

<sup>13</sup> Periodo di non alienabilità e vincoli di destinazione. L'art. 71 del Reg. (UE) n. 1303/2013 "Stabilità delle operazioni" dispone che " 1. Nel caso di un'operazione che comporta investimenti in infrastrutture o investimenti produttivi, il contributo fornito dai fondi SIE è rimborsato laddove, entro cinque anni dal pagamento finale al beneficiario o entro il termine stabilito nella normativa sugli aiuti di Stato, ove applicabile, si verifichi quanto segue: a) cessazione o rilocalizzazione di un'attività produttiva al di fuori dell'area del programma; b) cambio di proprietà di un'infrastruttura che procuri un vantaggio indebito a un'impresa o a un ente pubblico; c) una modifica sostanziale che alteri la natura, gli obiettivi o le condizioni di attuazione dell'operazione, con il risultato di comprometterne gli obiettivi originari.

Gli importi indebitamente versati in relazione all'operazione sono recuperati dallo Stato membro in proporzione al periodo per il quale i requisiti non sono stati soddisfatti.

Per periodo di non alienabilità e di divieto di cambio di destinazione di un bene o porzione di bene, si intende il periodo di tempo nell'ambito del quale il beneficiario non può cedere a terzi né distogliere dall'uso indicato nella domanda approvata il bene/servizio realizzato grazie al contributo pubblico ricevuto.

Qualora, per esigenze imprenditoriali, un impianto fisso o un macchinario oggetto di finanziamento necessiti di essere spostato dall'insediamento produttivo ove lo stesso è stato installato ad un altro sito appartenente allo stesso beneficiario, il beneficiario medesimo ne deve dare preventiva comunicazione all'autorità che ha emesso il provvedimento di concessione del contributo. Tale spostamento non dovrà comportare un indebito vantaggio, derivante dall'applicazione di condizioni o criteri di selezione più favorevoli (p.e. maggiore tasso di aiuto o priorità di selezione per la localizzazione in zona svantaggiata). In caso di subentro di uno o più giovani imprenditori in un'azienda agricola preesistente, devono essere rispettate le condizioni di cui al citato art. 71; in particolare, deve essere rispettato l'onere del vincolo di destinazione degli investimenti cofinanziati che aveva realizzato il cedente

- 1) per le operazioni che beneficiano di un sostegno pubblico totale superiore a 10.000 € a collocare almeno un poster con informazioni sull'operazione (formato minimo A3), che evidenzi il sostegno finanziario dell'Unione, in un luogo facilmente visibile al pubblico, come l'area d'ingresso di un edificio.
- 2) Per operazioni il cui sostegno pubblico superi 50.000 euro, apposizione, in luogo ben visibile al pubblico, di una targa informativa contenente indicazioni sul progetto, che metta in evidenza il sostegno finanziario ricevuto dall'Unione Europea, dallo stato italiano e dalla Regione Marche;
- 3) per i beneficiari che dispongono di un sito web per uso professionale, fornire sul sito una breve descrizione dell'operazione che consenta di evidenziare il nesso tra l'obiettivo del sito web e il sostegno di cui beneficia l'operazione, in proporzione al livello del sostegno, compresi finalità e risultati, ed evidenziando il sostegno finanziario ricevuto dall'Unione;
- **b) entro la data di presentazione della domanda di saldo e comunque entro tre mesi dal completamento dell'operazione**, il beneficiario espone, per gli investimenti finanziati, una targa informativa permanente (o adesivo ben visibile, in caso di beni mobili) o un cartellone pubblicitario di notevoli dimensioni, in un luogo facilmente visibile al pubblico.

La suddetta cartellonistica oltre a riportare le informazioni sul progetto (nome, obiettivo dell'operazione e descrizione) che non debbono occupare più del 25% dello spazio del cartellone o della targa, debbono riportare altresì: l'emblema dell'Unione Europea conforme agli standard grafici quali presentati sul sito [http://europa.eu/abc/symbols/emblem/download\\_en.htm](http://europa.eu/abc/symbols/emblem/download_en.htm) , dello Stato Italiano e della Regione Marche, di Leader e del GAL e lo slogan "Fondo europeo agricolo per lo sviluppo rurale: l'Europa investe nelle zone rurali".

Nelle seguenti pagine del sito della Regione Marche sono reperibili le indicazioni (linee guida) e i loghi necessari per realizzare targhe, cartelli, ecc.

- [http://www.regione.marche.it/Entra-in-Regione/Psr-Marche/Bandi/Beneficiari#3380\\_Linee-guida](http://www.regione.marche.it/Entra-in-Regione/Psr-Marche/Bandi/Beneficiari#3380_Linee-guida)

- [http://www.regione.marche.it/Entra-in-Regione/Psr-Marche/Bandi/Beneficiari#3384\\_Area-download](http://www.regione.marche.it/Entra-in-Regione/Psr-Marche/Bandi/Beneficiari#3384_Area-download)

Ogni beneficiario è tenuto a mantenere il materiale di informazione e pubblicità di cui al presente articolo per un periodo di cinque anni successivi alla domanda di pagamento.

Le spese sostenute per ottemperare all'informazione pubblicità, sono eleggibili al cofinaziamento nella misura stabilita per l'operazione considerata.

In caso di inadempienza e di inosservanza delle prescrizioni e dei richiami dell'ufficio preposto ai controlli in merito agli obblighi di cui sopra, il beneficiario è passibile di revoca dell'assegnazione dei contributi con recupero dei fondi già percepiti.

# <span id="page-30-0"></span>**7.8 Controlli e sanzioni**

1

Fatta salva l'applicazione dell'art. 63 del Reg. UE 809/2014<sup>14</sup>, in caso di mancato rispetto degli impegni ai quali è subordinata la concessione del contributo si applicano le riduzioni e le esclusioni disciplinate dalla DGR 1068 del 16/09/2019 "*PSR Marche 2014-2020. Individuazione violazioni e applicazione riduzioni ed esclusioni per inadempienze dei beneficiari. Misure non connesse alle superficie e agli animali. Revoca DGR n. 1669 del 10 dicembre 2018",* dalle DGR 706/2020 e n. 246/2021 e dai DDS 451/2019, DDS 468/2020 e DDS 140/2021.

## <span id="page-30-1"></span>**7.9 Informativa trattamento dati personali e pubblicità**

Si informano i richiedenti che, in conformità al Regolamento 2016/679/UE (General Data Protection Regulation – GDPR), i dati personali ed aziendali indicati saranno oggetto di trattamento da parte del GAL "Montefeltro Sviluppo soc. cons. a r. l." o dei soggetti pubblici o privati a ciò autorizzati, con le modalità di seguito esplicitate. Il Responsabile della Protezione sarà indicato nel sito del GAL <https://www.montefeltro-leader.it/> .

**<sup>14</sup> Revoca parziale o totale del sostegno e sanzioni amministrative**

<sup>1</sup> I pagamenti sono calcolati in funzione degli importi risultati ammissibili nel corso dei controlli amministrativi di cui all'articolo 48.

L'autorità competente esamina la domanda di pagamento ricevuta dal beneficiario e stabilisce gli importi ammissibili al sostegno. Essa determina:

a) l'importo cui il beneficiario ha diritto sulla base della domanda di pagamento e della decisione disovvenzione;

b) l'importo cui il beneficiario ha diritto dopo un esame dell'ammissibilità delle spese riportate nelle domanda di pagamento.

Se l'importo stabilito in applicazione del secondo comma, lettera a), supera l'importo stabilito in applicazione della lettera b) dello stesso comma di più del 10 %, si applica una sanzione amministrativa all'importo stabilito ai sensi della lettera b). L'importo della sanzione corrisponde alla differenza tra questi due importi, ma non va oltre la revoca totale del sostegno. Tuttavia, non si applicano sanzioni se il beneficiario può dimostrare in modo soddisfacente all'autorità competente di non essere responsabile dell'inclusione dell'importo non ammissibile o se l'autorità competente accerta altrimenti che l'interessato non è responsabile.

<sup>2.</sup> La sanzione amministrativa di cui al paragrafo 1 si applica, mutatis mutandis, alle spese non ammissibili rilevate durante i controlli in loco di cui all'articolo 49. In tal caso la spesa controllata è la spesa cumulata sostenuta per l'operazione di cui trattasi. Ciò lascia impregiudicati i risultati dei precedenti controlli in loco delle operazioni in questione.

La casella di posta elettronica, cui vanno indirizzate le questioni relative ai trattamenti di dati è [info@montefeltro-leader.it](mailto:info@montefeltro-leader.it) .

Le finalità del trattamento cui sono destinati i dati personali sono le concessioni di contributi regionali, nazionali e comunitari ai sensi del PSR (Piano di Sviluppo Rurale) e la base giuridica del trattamento (ai sensi degli articoli 6 e/o 9 del Regolamento 2016/679/UE) è la Deliberazione Amministrativa n. 95 del 02/07/2019 E D.G.R. n. 846 del 06/07/2020.

I dati raccolti potranno essere trattati inoltre a fini di archiviazione (protocollo e conservazione documentale) nonché, in forma aggregata, a fini statistici.

I dati potranno essere/saranno comunicati ad AGEA Agenzia per le Erogazioni in Agricoltura con funzione di Organismo Pagatore per la Regione Marche e diffusi attraverso SIAN (Sistema Informativo Agricolo Nazionale) e SIAR (Sistema Informativo Agricolo Regionale) ai sensi del Protocollo di intesa tra AGEA OP e Regione Marche sottoscritto a maggio 2017 (Rep. Regionale contratti n. 227/2017);

Il periodo di conservazione, ai sensi dell'articolo 5, par. 1, lett. e) del Regolamento 2016/679/UE, è determinato, ed è il tempo stabilito, per fini di archiviazione (protocollo e conservazione documentale), dai regolamenti per la gestione procedimentale e documentale e da leggi e regolamenti in materia.

Ai richiedenti competono i diritti previsti dal Regolamento 2016/679/UE e, in particolare, l'accesso ai dati personali, la rettifica o, ricorrendone gli estremi, la cancellazione o la limitazione del trattamento, i richiedenti possono inoltre opporsi al loro trattamento; è possibile inoltre esercitare il diritto alla portabilità dei dati.

Ai sensi dell'articolo 77 del Regolamento 2016/679/UE, è possibile proporre reclamo al Garante per la protezione dei dati personali con sede a Roma.

Il conferimento dei dati discende da un obbligo legale.

Il richiedente ha l'obbligo di fornire i dati personali. In mancanza di tali dati personali non sarà possibile procedere all'istruttoria della domanda presentata.

Il responsabile del trattamento è il Presidente/legale rappresentante del predetto GAL in qualità di soggetto responsabile dell'attuazione del PSL "Montefeltro Sviluppo" presso cui possono essere esercitati i diritti previsti dalla normativa in materia.

#### <span id="page-31-0"></span>**7.10 Pubblicazione del bando e disposizioni generali**

Il presente bando verrà pubblicato, in forma integrale sul sito web del GAL Montefeltro all'indirizzo [www.montefeltro-leader.it](http://www.montefeltro-leader.it/) , sul sito della Regione Marche all'indirizzo di riferimento dell'agricoltura, presso gli albi pretori delle Unioni Montane socie del GAL e trasmesso, tramite PEC, ai Comuni ricadenti nell'area LEADER di riferimento. Inoltre sarà inviato ai soggetti partner (soci privati del GAL Montefeltro) aventi rilevanza pubblica o associativa.

Di eventuali richieste di chiarimento e delle loro risposte, così come di eventuali integrazioni al bando (deliberate dal CdA) sarà data informazione mediante PUBBLICAZIONE SUL SITO DEL GAL, nella medesima pagina in cui è stato pubblicato il bando [www.montefeltro-leader.it](http://www.montefeltro-leader.it/) .

Il GAL "Montefeltro Sviluppo" si riserva la facoltà, a suo insindacabile giudizio, di revocare, modificare o annullare il presente Avviso pubblico, qualora ne ravvedesse l'opportunità per ragioni di pubblico interesse, senza che per questo i soggetti richiedenti possano vantare dei diritti nei confronti del GAL. Inoltre il GAL si riserva la possibilità di apportare con successivi atti eventuali modifiche o integrazioni alle procedure utilizzate nel presente Avviso pubblico e alla modulistica collegata, a seguito di future evoluzioni della normativa applicabile.

Per tutto quanto non espressamente previsto dal presente atto si applicano le norme e disposizioni contenute nel Programma regionale di Sviluppo Rurale/ PSR Marche 2014-2020 e le vigenti disposizioni comunitarie, nazionali e regionali, nonché le disposizioni previste da AGEA per la presentazione delle domande e alla relativa modulistica, anche con riferimento al trattamento dei dati personali ed alle Linee Guida sulla ammissibilità delle spese relative allo Sviluppo Rurale e a interventi analoghi.

**La presentazione della domanda a valere sul presente avviso comporta l'accettazione di tutte le disposizioni in esso contenute.**

Per qualsiasi informazione rivolgersi al GAL Montefeltro, via Manzoni n.25 – 61049 Urbania (PU) tel. 0722317599, fax 0722317739 e-mail[: info@montefeltro-leader.it](mailto:info@montefeltro-leader.it) posta certificata: [montefeltrosvilupposcarl@pec.it](mailto:montefeltrosvilupposcarl@pec.it) nei seguenti giorni e orari: dal lunedì al venerdì dalle ore 9.00 alle ore 13.00.

*Urbania, 22 ottobre 2021*

GAL Montefeltro Sviluppo Scarl Il Presidente  *Bruno Capanna*